Exhibit No. \_\_\_ (SRP-1T) Docket No. UT-023003

Attachment B

# **VzLoop Cost Manual Version 7.0**

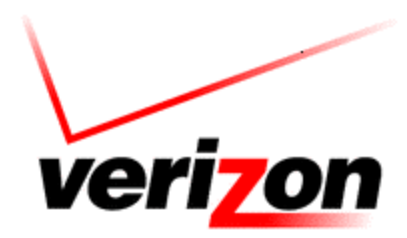

**Copyright 2002-2004 Verizon. All rights reserved.**

# **Table of Contents**

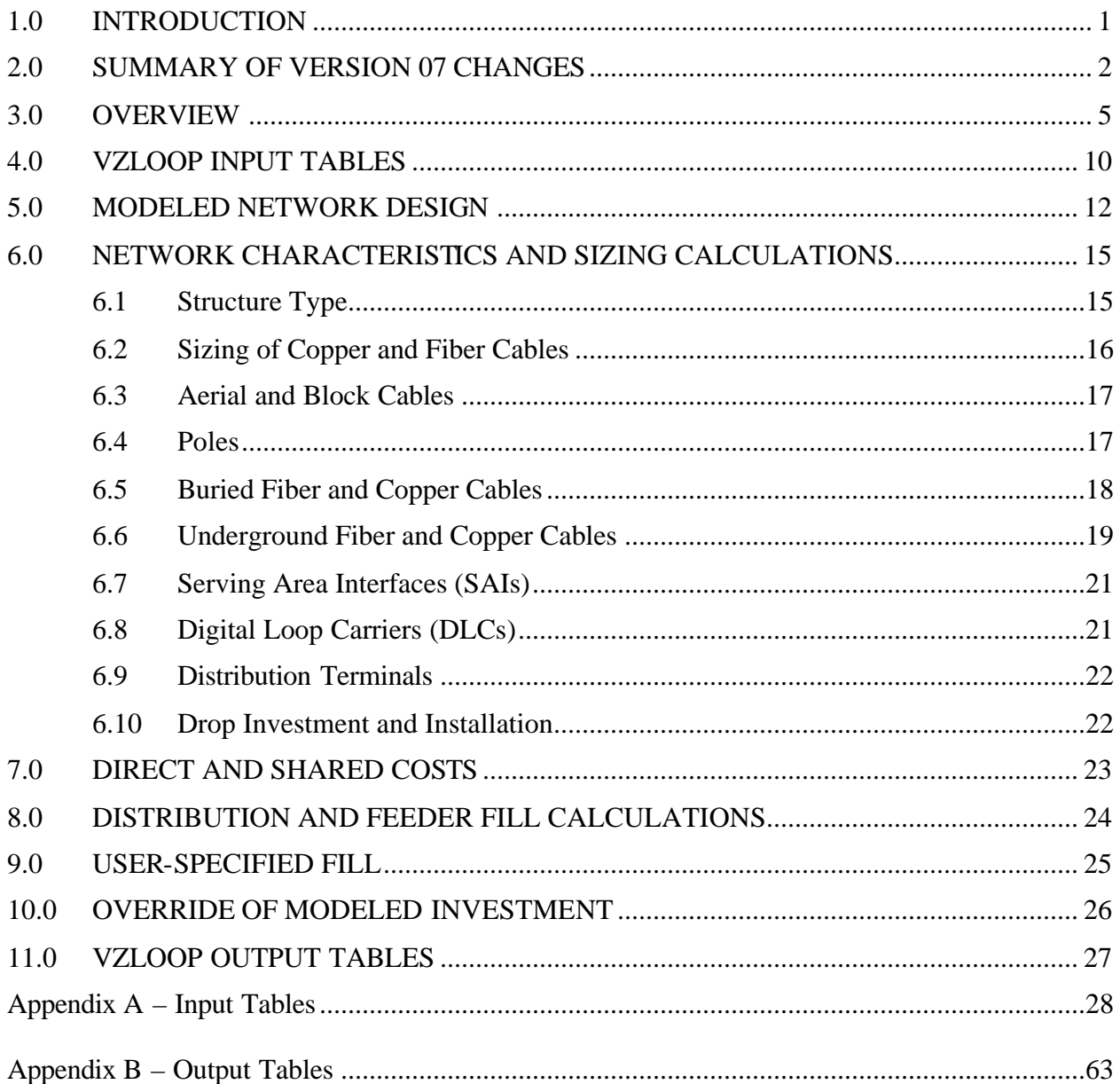

#### **1.0 Introduction**

VzLoop is the portion of the VzCost system that models the local loop network and calculates the associated investments. The existing local loop network is the starting point for VzLoop's modeled network: customer demand and location data used by VzLoop correspond to existing distribution (serving) terminal locations. Additionally, VzLoop utilizes information on existing feeder route locations, digital loop carrier (DLC) systems and Serving Area Interfaces (SAIs).<sup>1</sup> In conjunction with the calculations and algorithms described below, VzLoop uses this information to determine the fundamental characteristics of the modeled network, such as the number and locations of DLCs; the quantities of poles, cables and other network components needed to provide telecommunication service to each customer location; and the forward-looking material and placement cost of each outside plant component. The investments and demand quantities for VzLoop's modeled network are passed to VzCost and converted to the forward-looking, per-unit, recurring costs of the UNEs and other services provisioned out of Verizon's network.

The ground-up network modeled by VzLoop identifies both the physical quantities and the investment dollars associated with each of the following loop components:

- (1) copper and fiber cables;
- (2) structure facilities such as poles and conduit that physically support the cable;
- (3) electronic equipment needed to convert and combine signals;
- (4) terminals, including serving area interfaces and distribution terminals;
- (5) drop wire that connects the distribution terminal to the network interface device (NID) located at the end-user premises; and
- (6) the NID that serves as the interconnection point between the drop wire and the end user's inside wiring.

VzLoop provides considerable flexibility for users to vary many of the characteristics of the modeled network. For example, VzLoop allows the user to specify the criteria used to determine whether to model fiber facilities to a particular customer location, or to restrict the length of the copper portion of the loop. This copper loop length restriction is met by modeling fiber-fed DLCs in addition to those already existing in the network. Alternatively, the user can set VzLoop to model only the DLC configuration in the existing network, including copper-fed DLCs if desired. Similarly, the size and cost of the copper and fiber cables used by VzLoop, as well as the size and cost of poles and DLCs, are all specified by user-adjustable inputs.

 1 SAIs are also commonly referred to as "cross-boxes", "cross-connects" or "Feeder/Distribution Interfaces (FDIs)".

#### **2.0 Summary of Version 07 Changes**

This manual covers Version 07 of the VzLoop investment calculator. There are four kinds of changes reflected in Version 07: (1) the addition of new options for VzLoop users; (2) the addition of costs that were inadvertently omitted in the design of Version 06; (3) modifications to the operation of VzLoop's code; and (4) enhancements to VzLoop's output tables. Each of the changes in these categories is described below.

Version 07 incorporates five new user-specified options:

- (1) Addition of a feature that defines a radius from the wire center within which extensive use of underground cable is assumed. This feature is intended for use in dense, urban settings such as New York City.
- (2) The ability to calculate investment for copper-only loops for a subset of a wire center. This subset corresponds to a band within the wire center, defined by setting a "high" and "low" distance to the wire center.
- (3) Expansion of the material table to include separate prices for RTs at a customer premise. This change allows the costs to reflect the use of an indoor cabinet instead of a hardened outdoor cabinet.
- (4) Creation of a separate input for restoration and paving costs for conduit-related trenching, This input is separate from the input which applies to both buried cable and pole placements, and which was also applied to conduit-related trenching in Version 06.
- (5) Use of a pole spacing factor that varies by wire center rather than by jurisdiction. This change permits pole spacing to be varied, for example, by the density of the wire center.

Version 07 now models the costs for the following activities and items, all of which were previously omitted:

- (1) The investment for an entrance cable to each building terminal.
- (2) The placement and material costs of sealed terminals in manhole locations.
- (3) Correction of the calculation of placement costs for buried cable by taking account of costs that are sustained even when another party opens a trench. These are the costs of placing the initial cable in a trench.
- (4) The costs of pulling the cable through conduit for underground plant.

The changes that relate to the operation of VzLoop's code are listed below:

- (1) Creation of separate inputs for the number of fibers modeled for the loop network and for the number modeled for IOF and other services that use fiber facilities. These new inputs, NUM\_FIBER\_IOF and NUM\_FIBER\_DSL, augment the original NUM\_FIBER input and correspond to the number of fibers assigned to IOF and to other services, respectively. The NUM\_FIBER input now corresponds to the number of fibers assigned to local, and the sum of all three inputs is the number of fibers assigned per remote terminal location. The proportion of fiber investment, including facilities assigned to local loops equals NUM\_FIBER divided by this sum.
- (2) Use of a pedestal instead of an aerial, pole-mounted, cross-connect in underground distribution areas.
- (3) Replacement of the average NID cost formula with a formula that explicitly accounts for the fixed cost of NIDs and per-line costs of protectors.
- (4) Correction of a routine that, in certain conditions, caused copper loop length to exceed the maximum copper loop length limit specified by the user.
- (5) Application of the duct sharing formulas after sizing the conduit formation rather than before.
- (6) Revision of the calculation of the realized head-of-route copper-feeder fill to include all copper pairs at the main distribution frame.
- (7) Correction of an error in the pole investment function, which erroneously excluded the material cost associated with the placement of anchors for guy wires, double-counted the cost of removing existing concrete, and placed concrete for all Verizon-owned poles instead of for only a fraction of them.
- (8) Revision of the splicing formula for fiber cable to remove copper splicing factors intended for use with copper cable only.
- (9) A revision that causes VzLoop to model a number of ducts that exceeds the largest formation in the material table. When the required number of ducts exceeds this limit, VzLoop adds the material cost of the smallest standard formation that will provided the needed additional ducts.
- (10) Assignment of building terminal investment to the account corresponding to the associated entrance cable, rather than to the building cable account.

Copyright 2002-2004 Verizon. All rights reserved.

- (11) Prevention of a fiber-to-the-building remote terminal location from serving as a crossconnect or remote terminal location for an entire distribution area.
- (12) Modeling of aerial or buried distribution plant on the same route with underground feeder cable

Finally, Version 07 has incorporated two changes to VzLoop's output tables:

- (1) Calculates the total number of foreign poles for the Inventory table. Note that this is for informational purposes only and that VzLoop does not model investment for foreign poles.
- (2) Creates a new output table (the "Loop Constants Value" table) that includes demand values applying to subsets of the loop costs, such as distribution and feeder.

Note that is not possible to quantify the effect of any of the above input or code changes because they have been implemented in their entirety in Version 07.

#### **3.0 Overview**

VzLoop employs three major loop configurations in modeling the physical characteristics of the local loop network: (1) all-copper construction; (2) copper distribution with fiber-fed DLC; and (3) fiber to the building. As explained in more detail below, VzLoop is capable of modeling two different local network designs. The first is a baseline network in which the all-copper construction may include copper-fed DLCs. The second design makes further adjustments, such as assuming that all DLCs are fiber-fed and that the placement of the first DLC along a route is determined by factors such as the distance from the wire center and by the relative cost of copper and fiber feeder. Under this design, the fiber-to-the-building configuration is also modeled when the number of working lines at a location exceeds a user-specified level regardless of the distance from the central office.

The all-copper loop configuration consists of the main distribution frame (MDF) at the central office, copper feeder and subfeeder, SAIs and/or DLCs, copper distribution cable, and the distribution terminal. Included with the copper feeder, subfeeder and distribution cables are the supporting structures such as poles, manholes, pull boxes, conduit and trenches. The all-copper loop configuration (without a DLC) is diagrammed below:

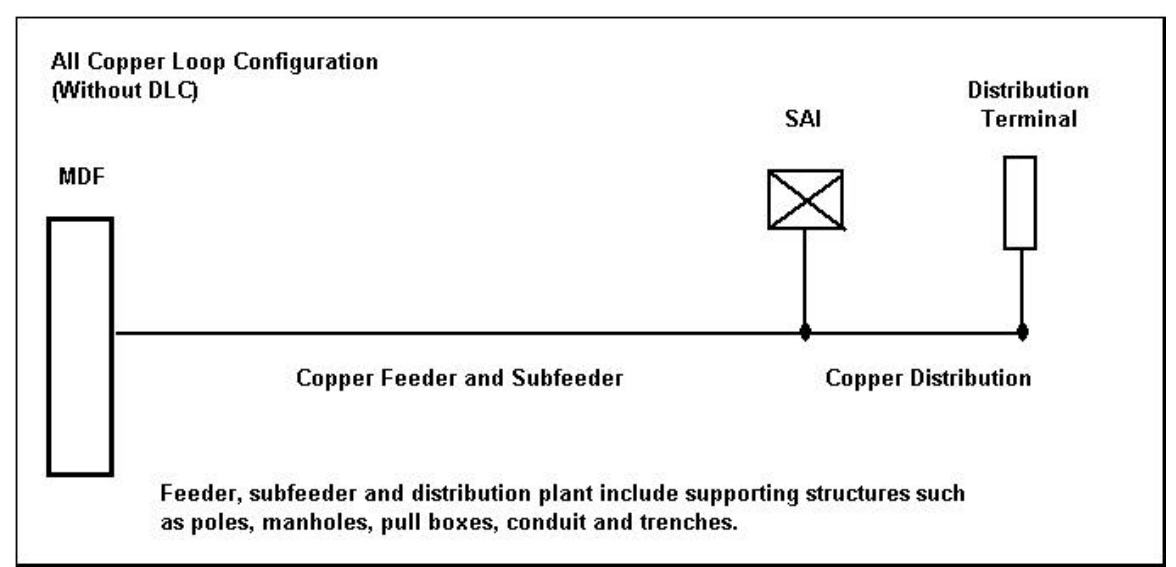

The copper/fiber configuration includes electronic equipment consisting of a central office terminal (COT) and a remote terminal (RT). As their names imply, the COT is located in the central office, and the RT is located in the field. The COT and the RT are connected by fiber feeder. Behind the RT (moving away from the central office) the loop is made up of copper subfeeder, SAIs, copper distribution cable, and the distribution terminal. Again, the feeder, subfeeder and distribution cables include the supporting structures such as poles, manholes, pull boxes, conduit and trenches. The copper/fiber loop configuration is pictured below:

Copyright 2002-2004 Verizon. All rights reserved.

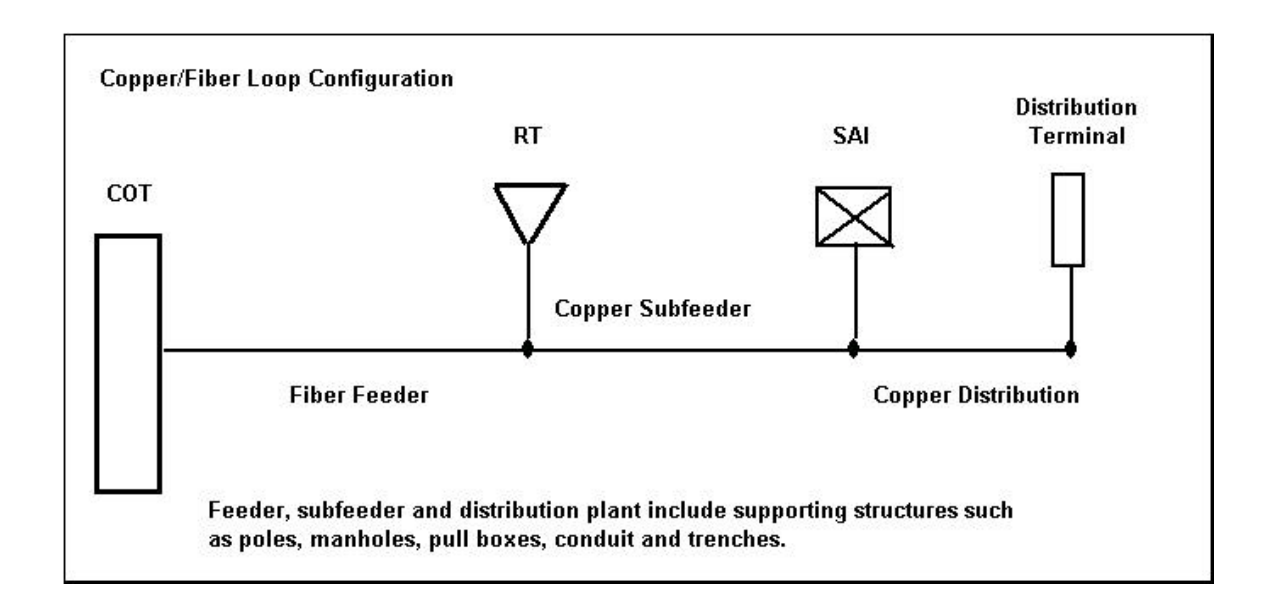

The fiber-to-the-building configuration consists of a COT connected with fiber feeder and distribution to an RT located inside a building. Under VzLoop's baseline network design, fiber to the building is modeled only when it already exists in the network. As explained below, fiber to the building is modeled in the second network design whenever the demand at a distribution terminal exceeds a user-specified threshold. In both instances, the fiber route includes the other supporting structures and shares the fiber sheath needed to connect other RTs along the same route to the central office. Under the fiber-to-the-building configuration, the modeled investment for the RT reflects an indoor cabinet instead of the hardened cabinet modeled in the copper/fiber loop configuration. The fiber-to-the-building configuration is diagrammed below:

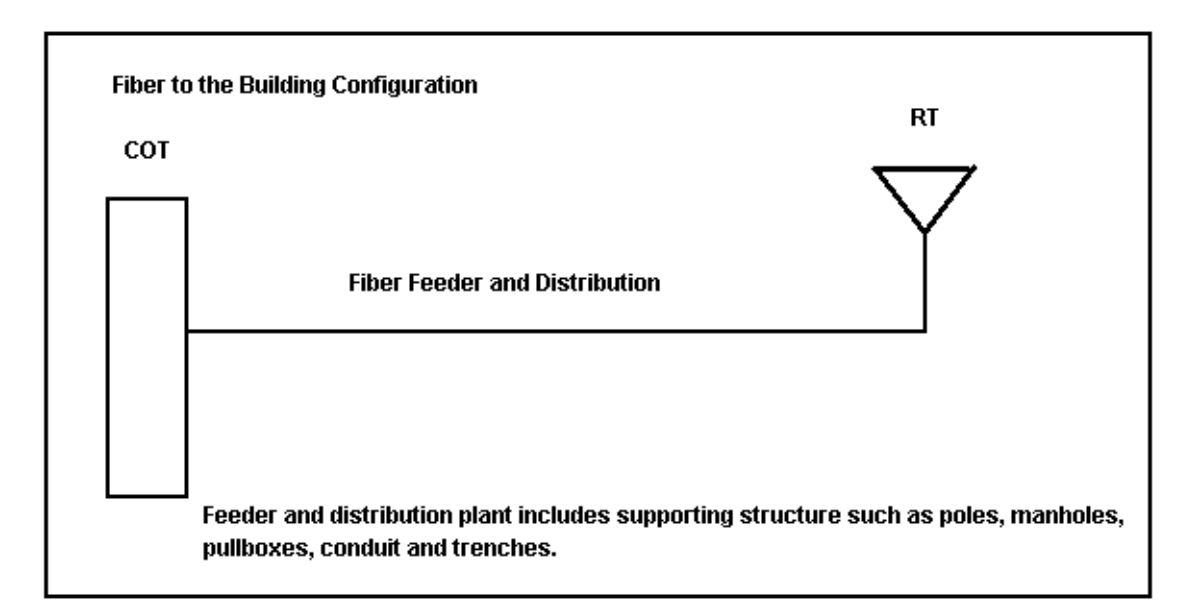

Note that the demand served by the fiber-to-the-building configuration is the demand at its distribution terminal only and that the RT does not serve other terminals in the distribution area.

VzLoop also models the drop and the NID associated with the unbundled loop or with basic exchange service. For each of the three configurations above, the following table shows the primary network components for the 2-wire loop:

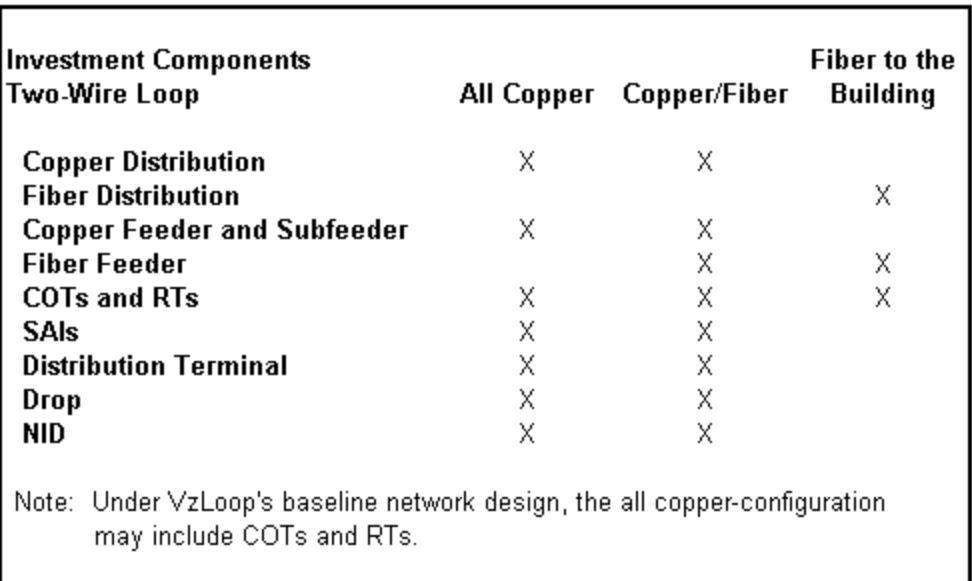

In addition to these primary network components, the following items are modeled in sizes and quantities consistent with the components shown above:

- Poles, including strand, anchors and guys, based on aerial cable lengths;
- Conduit, including manholes and pull boxes, based on underground cable lengths.

It is possible to use VzLoop to conduct special studies to estimate the cost of all copper loops for a subset of a wire center. The subset corresponds to a ring or band around the wire center and is determined by specifying a band with the LOWER\_BAND and UPPER\_BAND variables in the MASTER/OPTION table. The LOWER BAND variable specifies the lower bound of the band and the UPPER\_BAND variable specifies the upper bound. Under this option, all DLCs are modeled as cross connects so as to achieve an all copper loop. Note that this option is not suitable for the development of unbundled 2-wire loop costs.

VzLoop starts with a baseline network design that reflects the existing feeder routes, distribution areas (DAs), DLC and SAI locations, and the existing mix of copper and fiber feeder. Even though the modeled network is based on the existing network, the resulting cost estimates are forwardlooking because the modeled investments are based on the forward-looking prices for material and investment, and because the technology modeled is what would be placed today. For example, due to size limitations of traditional pair-gain devices such as the SLC-96, the existing network may have multiple pair-gains at a single location or may serve that location via a remote line unit that is not a wire center. Under VzLoop's baseline network, these locations are served by currently available DLCs specified in the MATERIAL table. Additionally, unless the maximum size limitation is exceeded, there is only one DLC modeled per location. Finally, the baseline network is forward-looking because the modeled structure type for copper feeder cable will change from aerial or buried to underground if user-specified thresholds for the maximum cable size or number of cables are exceeded. $2$  The second network uses the same input tables and modifies the baseline network by adding DLCs when an economic breakpoint between copper feeder and fiber-fed DLCs is exceeded or to meet a user-specified restriction on the length of the copper portion of the loop. Additionally, this modeled network converts large copper terminals to the fiber-to-the-building configuration whenever the demand exceeds the threshold specified by the NUM\_LP\_TERM variable in the OPTIONS table. These DLCs are in addition to those described above.

In both modeled networks, demand is accumulated for each route moving from the end-users towards the wire center. The accumulated demand is used to size the cables along each route, along with the size of cross-connect boxes, conduit systems etc., as explained below. Copper cables are

 $\overline{a}$  $2$  The baseline network design can be made more forward-looking by designating all feeder routes from a DLC to the central office as fiber, eliminating the DLC / copper feeder configuration.

sized based on the accumulated demand, on sizing and administrative fill factors contained in the OPTIONS table, and on the discrete sizes of cable that are available. VzLoop models a fixed number of fibers per DLC, with this number specified by the user in the OPTIONS table. The modeled fiber sheaths reflect the available sizes and the cumulative number of required fibers along each route. The number of required poles for aerial cable is based on an input in the OPTIONS table for pole spacing; adjustments to investment that reflect the sharing of poles are explained below.

The modeled investment for the poles, cables and other network components include both material and installation costs. These costs reflect the prices for equipment and labor that Verizon is able to obtain for each component and installation activity, and are found in the MATERIAL and PLACEMENT tables, respectively. Except for the DLCs, the material portion of the investment for items classified as minor or exempt material (e.g., cable strand) are explicitly modeled. Note that not all minor material items are modeled so that resulting cost estimates are consequently biased downward. For the DLCs, minor materials are modeled using VzCost's Engineering, Furnished and Installed ("EF&I") factor for digital circuit equipment, account number 2232.

Exhibit No. \_\_\_ (SRP-1T) Docket No. UT-023003

Attachment B

#### **4.0 VzLoop Input Tables**

 $\overline{a}$ 

There are ten input tables utilized by VzLoop:

- The LOOP\_DEMAND table contains customer demand data for each wire center. Each individual table entry corresponds to a working telephone number or service, and contains information relating to the serving terminal where the customer is located.
- The NETWORK table contains the basic network data used to model local loop network. The table is populated with data such as the terminal name; the geographic location of the terminal using an X-Y coordinate system; the connection relationships between terminals; the terminal type (aerial, buried, underground or building); business and residence demand at the terminal; the type of structure between terminals; bedrock depth; and water table depth. $3$
- The MATERIAL table contains the cost of the material used in modeling the network, such as aerial, buried and underground copper and fiber cables.
- The PLACEMENT table contains inputs related to the cost of placing various facilities, such as the cost of placing a pole or digging a trench.
- The OPTIONS table gives the user the flexibility to modify the study to make it state specific, to follow current engineering guidelines for the study, and to meet the requirements of compliance filings.
- The MASTER table contains inputs, such as the CLLI code or density zone, that apply to an entire wire center.
- The DEMAND\_VALUE table is used in VzCost for unit weighting. The values are summed to the wire-center level and will include all services. The demand totals in this table match the total of the demand in the LOOP\_DEMAND table.
- The DEMAND\_ITEM table is the look up table for the descriptions of the services in the DEMAND\_VALUE table.
- The BASE ELEMENT table defines the list of loop element names with a description of the element including its associated account number.
- The LOOPSS BASE\_ELEMENT table defines a list of miscellaneous element names, which are available for use by other VzCost modules.

 $3$  The bedrock and water table information is obtained from the US Department of Agriculture's State Soil Geographic database.

VzLoop's modeled network is based on the information contained in the above input tables and on the calculations and algorithms described below. The MATERIAL and PLACEMENT tables are used in the calculation of the investment associated with the modeled network. For example, if a particular portion of the modeled network consisted of 1,000 feet of buried, 400-pair copper cable, the investment associated with the material cost of that cable would equal 1,000 times the cost per foot for 400-pair copper cable from the MATERIAL table. The values in this table are based on the prices Verizon actually pays, and reflect the costs associated with freight, provisioning and applicable sales tax. The investment associated with burying the 400-pair cable is calculated as 1,000 times the cost per foot for trenching or plowing from the PLACEMENT table, depending on the values set for certain variables described below. The values found in the PLACEMENT table are based on what Verizon actually pays for labor in a given jurisdiction, and reflect the cost of engineering.<sup>4</sup>

See Appendix A for more detailed information on the items contained in each of the above tables.

 $\overline{a}$ 

<sup>&</sup>lt;sup>4</sup> Note that the material inputs for DLCs do not include freight, sales tax or provisioning expense, and that there are no DLC-related inputs in the PLACEMENT table. These costs are modeled using VzCost's EF&I factor for digital circuit equipment, account number 2232.

#### **5.0 Modeled Network Design**

As explained earlier, VzLoop starts with a baseline network design and modifies it by adding DLCs based on a user-specified input for copper loop length and on the economic breakpoint between copper feeder and fiber-fed DLCs. Both modeled networks utilize the ten input tables described above and are based on the existing serving terminal locations and the demand at these terminal locations. In both networks, cables are sized based on cumulative demand along each cable route and on the available discrete sizes of cable. Finally, both networks utilize the same material and placement costs, the same cable sizing factors, administrative fill factors, etc. that are specified by the user in the OPTIONS table, and both networks produce the same set of output tables. (See Appendix B and the discussion below.)

The baseline network is selected by setting the variable AFH in the OPTIONS table to "A". Under this design, VzLoop:

- Maintains the existing facilities type, i.e. aerial, buried or underground where known and derives the remainder, unless the number of sheaths exceeds the specified maximum for aerial or buried;
- Maintains the existing terminal, DLC and cross-connect locations;
- Maintains the working line count at the terminals;
- Maintains the facilities type (fiber or copper) feeding the DLC as specified in the NETWORK table; and,
- Combines copper feeder and distribution along the same route into one cable.

The second network is selected by setting the variable AFH in the OPTIONS table to "F". This design starts with the baseline network and modifies it so that the provision of advanced services is not impeded.<sup>5</sup> This is accomplished by serving all DLCs with fiber and by restricting length of the copper portion of the loop to a user-specified maximum.<sup>6</sup> On each feeder route leaving the wire center, the first DLC is modeled at the nearest of (1) the existing DLC that is closest to the wire center on that route, (2) the first SAI at which it is cheaper to place a fiber-fed DLC (including the cost of fiber cable) than copper feeder cable, or (3) the first SAI location beyond a user-specified threshold for the first DLC.  $\bar{7}$  After the first DLC on each route is modeled, lines whose total copper loop length would otherwise exceed the copper loop length restriction are served with a fiber-fed

 $\overline{a}$ 

 $<sup>5</sup>$  With a copper-loop length restriction of 12,000 feet, the modeled network allows for transmission speeds of 6.14</sup> megabits per second for most customer locations and, consequently does not impede the provision of advanced services. However, the equipment and investment needed to provide advanced services are not modeled by VzLoop.

 $6$  This value is specified with the OMD variable in the OPTIONS table.

 $^7$  This threshold is specified by the CU\_FI\_CROSSOVER variable in the MASTER table.

DLC. Compliance with this copper loop length restriction is determined by the distance from the most distant terminal served by an existing cross connect to the DLC that serves the cross connect. If the restriction is exceeded, an additional DLC is placed at the cross connect location. Additional DLCs required to model a fiber-to-the-building application are placed at large distribution terminal locations, where "large" is determined by the NUM\_LP\_TERM variable in the OPTIONS table, and by the number of lines served at a single customer location. Fiber-to-the-building is modeled when the number of lines exceeds the value specified for this input variable.

Because it may not be possible to identify the location of every serving terminal in the existing network, the total demand in the NETWORK table may be less than the demand in the LOOP DEMAND table. Rather than arbitrarily include these terminals in the NETWORK table, VzLoop's modeled investments are adjusted by multiplying them by the ratio of the demand from the LOOP\_DEMAND table to the demand from the NETWORK table. For example, if the LOOP DEMAND table had a total of 1,010 business lines for a given wire center and the NETWORK table had only 1,000 business lines, the total modeled business-related investment for the wire center would be multiplied by 1.01 (1,010 divided by 1,000). This adjustment occurs after the wire center override discussed below, and leaves the unit investments modeled by VzLoop unchanged.

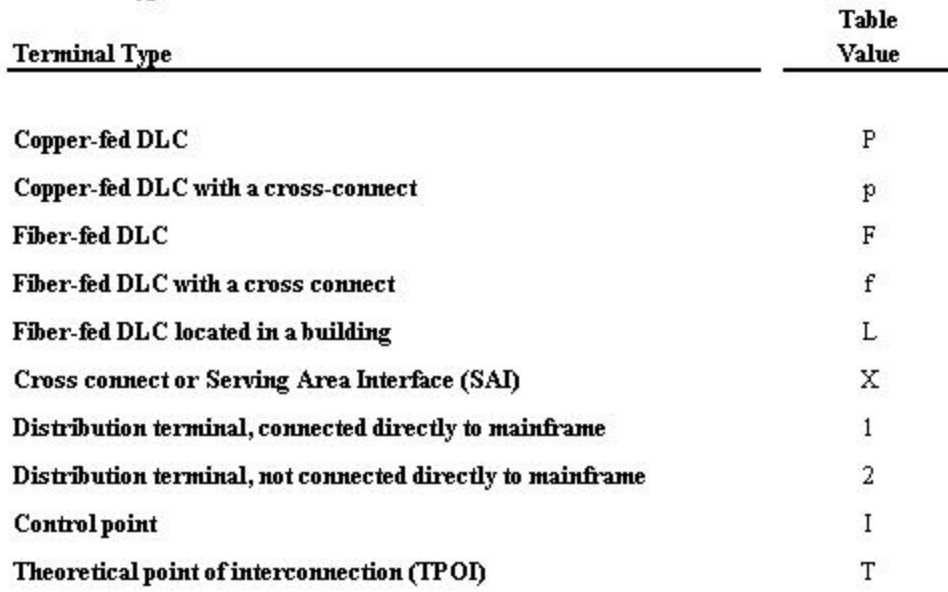

Terminal Types Identified in the ARC table

The ARC table is the VzLoop output file that contains information about the terminals in the modeled network and the cable spans between them. There are ten types of terminals identified in this table:

A control point is a location on a feeder route where facility quantities or types change – for example, where the cable size changes or where a cable branches. Control points were used in the development of the NETWORK table to identify the routing of feeder routes. A TPOI is a distribution terminal or control point which, under the second network design, is treated as a crossconnect location and may also be a DLC location as described above. Consequently, the table value for these locations will be "X" when this network is modeled.

A cable span is a segment of copper or fiber cable between two terminals. In the ARC table, the beginning of each cable span is identified by the location of the terminal that is farther from the wire center and the end of the cable span is determined by the location of the terminal closer to the wire center. Note that the relationships "farther from" and "closer to" are defined not in terms of airline distance but in terms of the distance traveled as one follows the cable route. For example, in the diagram below, point "B" is the terminal closer to the wire center for the cable span defined by points "A" and "B":

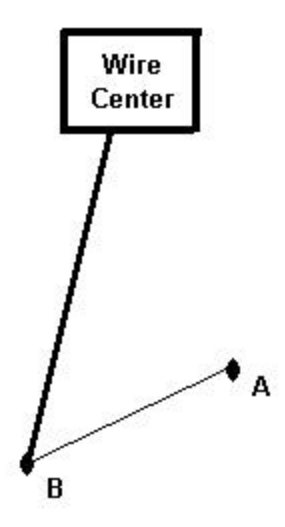

See Appendix B for more detail on the information contained in the ARC table.

Exhibit No. \_\_\_ (SRP-1T) Docket No. UT-023003

Attachment B

#### **6.0 Network Characteristics and Sizing Calculations**

### **6.1 Structure Type**

VzLoop models four structure types for local loops: aerial, buried, underground and block. Aerial facilities are placed on poles. Buried facilities are placed in a trench and covered with soil, or are plowed directly into the ground. Underground facilities are placed in underground conduit systems made up of ducts, manholes and pull boxes. Block cable is aerial cable that is attached to the outside of buildings in very dense urban areas. Philadelphia is an example of such an area where, in some neighborhoods, the buildings are row houses that are extremely close together, sometimes with abutting walls. Besides being close together, the buildings must be tall enough so that clearance requirements are met.

For each cable span, the structure type is identified in the NETWORK table with the variable UBA, based on the structure type in the existing network. If the structure type is not identified in the NETWORK table, then it is derived on the basis of the type of terminals defining the span, according to the decision rule contained in the mapping below:

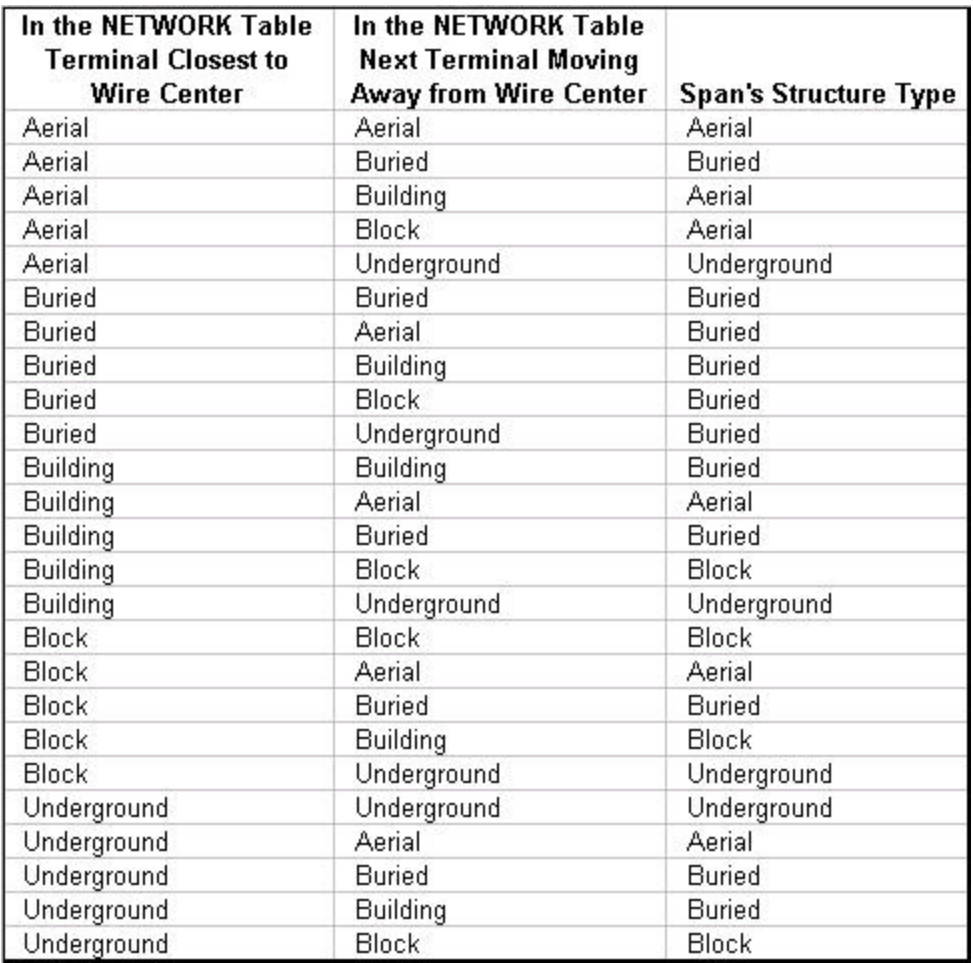

Copyright 2002-2004 Verizon. All rights reserved.

Page 15

The structure type specified by UBA for copper feeder spans may be overridden depending on the number of cables required. For copper feeder spans whose UBA value specifies aerial cable, but whose required number of cables exceeds the user-specified value for the MAX\_NUM\_ACABLES\_WC variable in the MASTER table, the modeled structure type is underground. Likewise, if the UBA value specifies buried cable, but the required number of cables exceeds the user-specified value for MAX\_NUM\_BCABLES\_WC in the MASTER table, the modeled structure type is underground.

In general, feeder and distribution cables along the same cable segment are combined into a single cable, subject to limitations on the maximum size of cable placed. The investment calculated for each cable segment is assigned to feeder and distribution based on the relative share of demand required for distribution and for feeder. The distribution and feeder investments for each cable segment are assigned to business or residential service based on each classification's share of total demand. For example, suppose that a particular copper cable served both residence and business customers and contained feeder and distribution pairs as indicated in the table below:

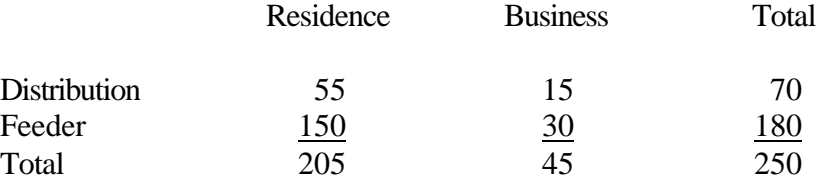

The proportion of the total investment assigned to distribution equals 28.0 percent (70/250). Of this amount, 78.6 percent (55/70) is assigned to residence and 21.4 percent (15/70) is assigned to business. Similarly, 72 percent (180/250) of the total investment is assigned to feeder. Of this amount, 83.3 percent (150/180) is assigned to residence and 16.7 percent (30/180) is assigned to business.

# **6.2 Sizing of Copper and Fiber Cables**

 $\overline{a}$ 

Sizing of copper distribution and feeder cables is based on cumulative demand and discrete cable sizes, and on the basis of user-specified factors for sizing and for administrative spare.<sup>8</sup> The total required number of pairs is calculated as the product of the cumulative demand, the sizing factor and one plus the administrative spare factor. Assume, for example, that for a given aerial distribution cable segment, the accumulated demand equaled 140 pairs, the sizing factor equaled 2.5, and that the administrative spare factor equaled 0.02. The total required number of pairs would

 $8$  The sizing factor inputs for distribution and feeder are found in the OPTIONS table and are named DIST\_CA\_FILL and FEED CA. FILL, respectively. The distribution and feeder inputs for administrative spare are found in the same table and are named DIST\_ADMIN\_FILL and FEED\_ADMIN\_FILL, respectively.

be 357 (140 x 2.5 x 1.02 = 357), and the smallest sized aerial cable (400 pairs) that accommodates this number of pairs would be modeled.

The sizing of fiber cables is based on the cumulative number of fibers needed on each route, and on the available discrete sizes of fiber cables. As explained earlier, VzLoop models a fixed number of fibers per fiber-fed DLC – this value is specified by the NUM\_FIB variable in the OPTIONS table. For example, if this variable were set to 12, and if a particular route served two DLCs, the DLC farther from the wire center would require 12 fibers. For the portion of the route serving this DLC (i.e., the portion from the first DLC to the second DLC), a 12-fiber sheath would be modeled. For the remainder of the route (i.e., from the second DLC back to the central office), 24 fibers would be required and the modeled sheath size would increase to 24 fibers.

Because VzLoop models additional fibers that would be used for non-loop services such as interoffice transport, only a fraction of the fiber route investment is included in costs for the loop portion of the network. This allows VzCost to reflect sharing of structure and facilities with the transport network and with high-capacity circuits. Fiber facility costs for transport and highcapacity circuits are based on the per-fiber, per-mile, costs modeled by VzLoop. These per-fiber costs reflect the material and placement investment of the installed fibers and the corresponding structure. In the example above, the total fiber investment, including support structures and placement costs, would be divided by total fiber feet. Total fiber feet in this example equals 12 times the length of the first part of the route, plus 24 times the length of the second part of the route. If the structure type varies between aerial, buried and underground, then the per-fiber, per-foot, investment is calculated for each structure type.

# **6.3 Aerial and Block Cables**

Installation costs of aerial and block cables are based on the size and type of cable, and include the cost of the strand wire. Modeled aerial investment includes the costs of anchors and guys, and of Verizon-owned poles as discussed below. Block cables are only modeled where they are found in the existing network since they require buildings that are of sufficient height and are sufficiently close together. Additionally, in some jurisdictions this construction is not found because of local practices or zoning regulations. Block cables do not require poles or anchors and guys. When aerial (or block) distribution cable is found along the same route as underground feeder, VzLoop will model both types of facilities until the cables connect.

# **6.4 Poles**

For each aerial cable segment, the number of poles is determined by the value set for POLE SPACE in the MASTER table. The number of required poles equals one plus the length of the cable segment minus the POLE\_SPACE input, divided by the POLE\_SPACE input, rounded to the nearest integer. For example, if the POLE\_SPACE input is 165 feet, and the length of the aerial cable segment is 1,335 feet, the number of required poles is  $8(1 + \text{Round}((1335-165)/165) = 1 + 7$ = 8). Along with the number of poles, VzLoop calculates the number of anchors and guys and the

amount of strand required. The number of anchors and guys is based on the total number of required poles and the value assigned to the PER\_GUYWIRE variable in the OPTIONS table. The amount of strand is based on the amount of aerial cable required, including block cable.

The amount of pole investment modeled by VzLoop reflects the sharing of poles with other carriers. As shown in the figure below, the total number of required poles is divided between foreign and Verizon-owned poles, and the Verizon-owned poles are divided between shared and nonshared poles. Only Verizon-owned poles are included in modeled investment – the cost of shared and nonshared poles included in the modeled investment is determined by the POLESH and POLE variables, respectively, in the MATERIAL table.

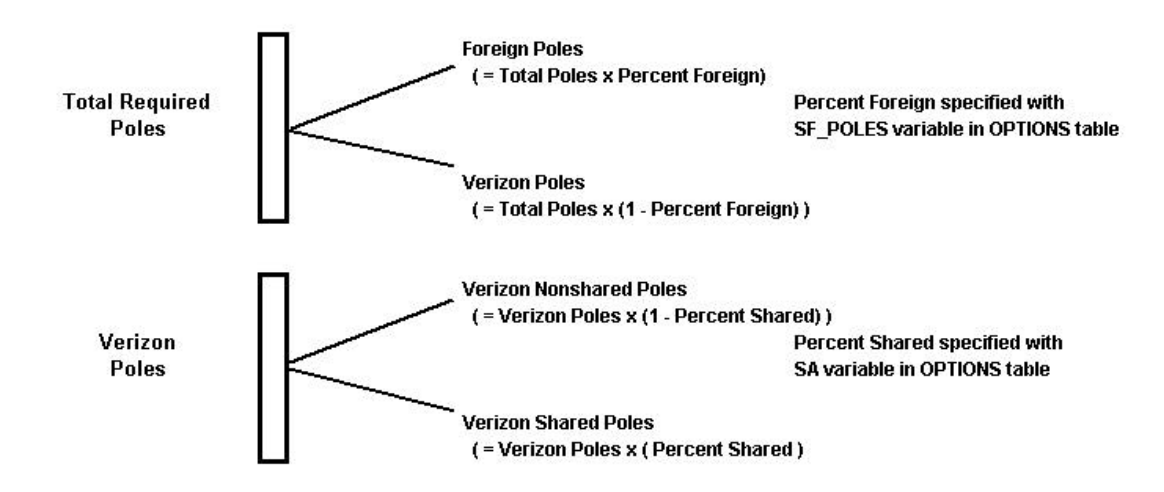

The costs and revenues associated with pole attachments are reflected in the calculation of VzCost's expense factors. Because anchors and guys are provided by Verizon even when attaching to a foreign pole, the cost of the anchors and guys included in the modeled investment is based on the total number of required poles. For informational purposes only, the number of foreign poles is written to the INVENTORY table.

# **6.5 Buried Fiber and Copper Cables**

Installation costs of buried fiber and copper cables are based on the number and type of cables, and on the placement method – either plowing or trenching. As explained below, VzLoop assumes plowing for both distribution and feeder cable if certain soil characteristics and user settings are met, and if certain demand levels are not exceeded. Otherwise, VzLoop assumes that buried cable is placed in a trench and covered. When trenching is assumed, VzLoop accounts for other costs such as hand digging, boring, and cutting and restoration of concrete. These costs are set through the PER\_HAND, PER\_BORING, PER\_CONCRETE and TRENCH\_DENSITY variables in the OPTIONS table. Additionally, the cost of pre-ripping, an activity used in conjunction with cable

plowing to loosen up very hard soil conditions, is added to the cost of plowing fiber cable in the model at a 10 percent rate. For example, if 1000' of fiber cable is plowed, 100' is assumed to require pre-ripping. VzLoop does not include pre-ripping costs in copper cable placement.

In non-sharing scenarios, copper cables are plowed or trenched at a depth of 30 inches, and fiber cables are plowed or trenched at a depth of 48 inches. (As explained below, fiber cable may be plowed at a 30-inch depth if it is placed in a protective subduct.) Cables in a shared trench are placed at a depth of 42 inches to reflect the separation requirements of shared placement. When buried distribution cable is found along the same route as underground feeder, VzLoop will model both types of facilities until the cables connect.

VzLoop assumes plowing only when two conditions are met. First, each wire center is evaluated to determine whether plowing is feasible based on population density and local regulations. If it is feasible, the PLOWFLG variable in the MASTER table is set to "P" for the given wire center. Second, the bedrock must be below the surface far enough to allow sufficient cover -- 30 inches for copper cable and 48 inches for fiber cable. In order to avoid the additional expense of trenching and rock sawing for fiber placement when bedrock is between 30 inches and 48 inches, VzLoop allows fiber cable to be plowed at 30 inches within a protective subduct.

If VzLoop determines that cable cannot be plowed, placement costs reflect the use of a trencher plus the additional activities related to hand digging, boring and concrete removal. Additionally, costs associated with rock sawing are modeled when the bedrock is close to the surface -- this can occur in rural as well as urban areas. In non-sharing scenarios, rock sawing is added to the cost of trenching if bedrock is within 30 inches of the surface. If sharing occurs, rock sawing is added to the cost for the trench if bedrock is within 42 inches of the surface. This greater depth reflects the requirements of placing facilities in a shared trench.

The amount of trenching that is shared is determined by two variables in the OPTIONS table. The variable SB represents the proportion of trench feet that is shared with at least one other company. For example, a value of 5 percent (0.05) would mean that 50 feet of a 1000 foot trench would be modeled as shared. The variable STU represents the number of users in a shared trench, including Verizon. For the proportion of the trench that is shared, the placement cost is divided by STU and the resulting investment is assigned to Verizon. In this example, if STU equaled 2, then the trenching cost assigned to Verizon would equal 950 feet of a non-shared trench plus one-half of the cost of 50 feet of shared trench. Note that 100 percent of the Verizon-owned cable in a shared trench is assigned to Verizon.

# **6.6 Underground Fiber and Copper Cables**

Underground structure consists of ducts, subducts, manholes, and pull boxes. Underground cable is always placed inside ducts or subducts. Installation costs reflect the cost of the underground structure as well as the placement of the cable in the ducts and subducts. If the water table level is within 48 inches of the surface, manhole placement costs include the addition of well points.

In the feeder and distribution networks, the number of manholes and pull boxes is determined by the user-adjustable spacing variables (MANHOLE\_SPACING and PULLBOX\_SPACING) found in the OPTIONS table. The number of manholes and pull boxes is determined by dividing the required length by the corresponding spacing variable.

Manholes are placed if the number of modeled ducts exceeds two, or if the copper cable size exceeds the value of MANHOLE\_CA\_SIZE in the MASTER table. (The number of modeled ducts is determined by the number of cables as explained below.) If none of these conditions are met, then pull boxes are placed for underground cable sections.

VzLoop places a minimum of two ducts for underground facilities using a trencher to provide a 30 inch cover. If the cable demand or sharing requires more than two ducts, use of a backhoe is modeled. The initial depth setting for a backhoe is for a 36-inch deep trench, which provides the necessary 30-inch cover for 2 ducts. When 3 to 12 ducts are required, VzLoop models the required additional 12 inches of trench depth; if more than 12 ducts are required, a second additional 12 inches of trench depth is modeled. If the depth to bedrock is less than these thresholds, the modeled investment reflects the cost of rock sawing. In addition, modeled investment reflects the cost of concrete removal and replacement based on the PAVING variable in the MASTER table.

The standard duct formation sizes are 1, 2, 4, 6, 9, 12, 15, 18, 21, 24, 27, 30, 33, 36, 39, 42, 45, and 48. The number of required ducts is based on the number of copper and fiber cables to be placed, and also includes the ducts needed for other users in a sharing scenario. One duct is required for each copper cable placed. Fiber cables are placed in subducts inside of ducts. The number of subducts per duct is specified by the SUBDUCT variable in the OPTIONS table. The number of ducts required for fiber cable is determined by the standard duct formations and the number of fiber cables divided by the value specified by SUBDUCTS, with fractional quotients increased to the next largest integer value. For example, if SUBDUCTS equals 3, then 7 fiber cables would require 3 ducts: 7 divided by 3 equals 2 1/3, which is increased to 3. The total number of ducts modeled is determined by dividing required number of ducts by the conduit sizing factor, represented by the COND\_FILL variable in the OPTIONS table, and by selecting the standard duct formation that meets this need. For example, if COND\_FILL equaled 0.5, and the required number of ducts was 7, then a 15-duct formation would be modeled (7 divided by 0.5 equals 14, which requires a 15-duct formation). Conduit investment includes both material and installation costs, and is based on the formation size and length.

It is possible for the user to specify an increased use of underground structure within a specified radius of each wire center. This radius is specified with the variable "U" in the MASTER table. When the airline distance is less than or equal to the value set for "U" for a given wire center, the arc structure is set to underground for all building terminals, cross connects, RTs and TPOIs, and will be continuously underground from that point to the wire center.

Sharing of conduit systems is modeled based on the variables SC and SCU in the OPTIONS table. SC is the percent of conduit systems that is shared and SCU is the number of additional ducts to be

Copyright 2002-2004 Verizon. All rights reserved.

added in a sharing scenario. VzLoop models the costs of two systems for the entire length of the given underground cable span. The cost of the shared system reflects the ducts required by Verizon, plus the additional ducts specified by SCU. The cost of the nonshared system reflects just the ducts required by Verizon. The investment assigned to Verizon equals a weighted average of the portion of the shared system assigned to Verizon and the total cost of the nonshared system. The proportion of the shared system assigned to Verizon equals total modeled ducts minus the shared ducts, divided by total modeled ducts. The weights used in the average are SC and one minus SC.

# **6.7 Serving Area Interfaces (SAIs)**

Serving area interfaces are modeled whenever the terminal type is a cross connect, i.e., whenever the variable TERMTYPE in the NETWORK table equals "X". Under the second network design, TPOIs are treated as a cross-connect location. Additionally, the SAI may be located with a DLC placed to meet the copper loop length restrictions as explained above. The SAI is sized by multiplying the accumulated distribution demand by the sizing factor for feeder cable (the variable FEED CA FILL in the OPTIONS table) times one plus the administrative fill input for feeder. (This is the variable FEED\_ADMIN\_FILL in the options table.) This product is multiplied by the variable XCONN in the OPTIONS table, and the smallest SAI whose size is greater than or equal to this result is modeled. The value of XCONN reflects the total number of pairs accommodated on both sides of the SAI for each feeder pair coming in. For example, a value of 3 would indicate the SAI is sized to accommodate 2 distribution pairs leaving the SAI for each feeder pair coming in.

An aerial SAI is placed if the terminal structure type specified by the variable TERMUBA in the NETWORK table is aerial, block or underground. Otherwise, a buried SAI is placed. If the aerial pair requirement exceeds the largest available pole-mounted SAI, then a cross-connect on a concrete pad is modeled.

# **6.8 Digital Loop Carriers (DLCs)**

The sizing of the COTs and RTs is based on total timeslot demand – the sum of residential and business lines, plus 24 times the number of DS1s. COT and RT investment is assigned to residence, business and DS1s based on their relative share of total timeslot demand. The modeled COT and RT investment are stored in the ELEMENTS table. Line-card (or channel plug-in) investment is stated on a per-loop basis by service type, e.g., POTS or coin. DLC installation and the associated land and building investment are calculated by using loading factors in VzCost's element loading run.

The COT and RT investments are further divided between shared and direct, based on the per-line capacity cost (total investment divided by the COT or RT size). The capacity cost times the number of working lines is designated as direct cost, and the remainder is designated as shared. (In this calculation, end-user DS1s are treated as 24 voice-grade channels.)For example, for a total investment of \$43,000, if the required size equaled 96 lines and there were 72 working lines, direct

investment would equal \$32,250 (72x\$43,000/96). The remaining investment (\$10,750) is assigned to the shared category. Line-card investment is treated as direct and is modeled in the Basic Component mapping of VzCost.

Under the baseline network design, VzLoop will model copper-fed DLCs only where they are identified in the NETWORK table. The variable TSPAN\_FACTOR in the OPTIONS table specifies the number of equivalent voice-grade circuits used to size the copper span line from the DLC to the wire center. For example, if there were 80 working lines and the value of TSPAN\_FACTOR equaled 24, then 4 T1 span lines would be needed (80 divided by 24, increased to the next highest integer equals 4). Since each span line requires 2 pairs, a total of 8 pairs are required to serve the 80 working lines.

# **6.9 Distribution Terminals**

Distribution terminals are identified by the variable TERMTYPE in the NETWORK table. For distribution terminals, the variable TERMUBA in the same table identifies the type as aerial, buried, building, block or underground, and the variable TERMSIZE identifies the size.

The material and installation cost of aerial, buried and building distribution terminals is determined by the terminal type and size. Network interface devices (NIDs) are modeled for aerial and buried terminals only. The number of NIDs is the same as the number of drops and the size is based on the demand at each end-user location. (See the discussion of drops below.) If the terminal type is underground, a building terminal is placed.

# **6.10 Drop Investment and Installation**

No drops are placed for building or underground terminals. For aerial and buried terminals, the drop type corresponds to the terminal type and the length is determined by the variables DROPLENGTH A (aerial) and DROPLENGTH B (buried) in the MASTER table. The number of drops for each aerial or buried terminal is determined by the number of end-user locations. Each location is identified by the variable LUID in the LOOP\_DEMAND table. Total demand at each location determines the required drop size; if the required size exceeds the maximum size in the MATERIAL table, then additional drops are placed.

The variable F\_DROP in the OPTIONS table specifies the proportion of residential drops that are placed at no cost to Verizon by the developer. The number of residential drops for which investment is modeled is determined by multiplying the required number of residential drops by one minus F\_DROP.

### **Direct and Shared Costs**

As explained above, the COT and RT investments are assigned to the shared and direct categories based on the per-line capacity cost and the number of working lines. Additionally, the costs associated with the line cards are treated as direct. The other loop investments are divided between shared and direct by assigning the material and labor cost of conduit and poles, including the anchors and guys, to the shared category -- everything else is treated as direct.

#### **7.0 Distribution and Feeder Fill Calculations**

 $\overline{a}$ 

Except for the user-specified fill discussed below, fill factors are not inputs in VzLoop, but are outputs that result from VzLoop's sizing calculations and the available discrete cable sizes. As in the real network, the fill in the modeled network is dependent on the point at which the measurement is made. VzLoop measures fill at two locations corresponding to the head-end of feeder and distribution routes.<sup>9</sup>

Additionally, VzLoop calculates two distance-weighted fill measures for distribution and feeder, respectively. The measures are based on the ratio of working to installed capacity, where capacity is measured in pair-feet for copper cables and in fiber-feet for fiber cables. For example, suppose the network consisted of a 500 foot, 50-pair cable with 30 working pairs, and a 1,000 foot, 100-pair cable with 75 working pairs. The installed capacity would be calculated as 125,000 pair feet (50 x  $500 + 100 \times 1,000 = 25,000 + 100,000 = 125,000$ . The working capacity would be calculated as 90,000 pair feet  $(30 \times 500 + 75 \times 1,000 = 15,000 + 75,000 = 90,000)$ . The distance-weighted fill measure for this example equals 72 percent (90,000 divided by 125,000). For fiber routes, the fill measure is based on the installed and working fiber feet.

 $9$  Currently, VzLoop is unable to recognize the head-end of routes starting at the main distribution frame unless an SAI is modeled. As a result, for some wire centers, the head-end feeder fill is reported as zero. Consequently, the head-end feeder fill is not reported in the current filing. *This does not affect the estimated costs in any way whatsoever.*

#### **8.0 User-Specified Fill**

 $\overline{a}$ 

Although Verizon does not support or endorse the imposition of user-specified fills when modeling the network from the ground up, VzLoop does allow the user to adjust the local loop investment to conform to a different level of utilization than is implicit in the modeled network. This is accomplished by setting the USER\_FILL variable in the OPTIONS table to "Y" and by specifying target fills for feeder and distribution plant.<sup>10</sup> VzLoop adjusts the modeled investments by multiplying them by the ratio of the modeled fill to the target fill. For example, if the user-specified target fill was 40 percent, and the fill produced in the modeled network was 30 percent, the modeled investment would be multiplied by  $0.75$  (30/40 = 0.75).

 $10$  The feeder and distribution fills are specified in the OPTIONS table by the DIST\_FILL and FEED\_FILL variables, respectively. The adjustment described above is applied to the material and placement costs associated with DLC, copper cable and fiber cable investment only.

#### **9.0 Override of Modeled Investment**

A network is not modeled for the wire centers that have "Y" specified for the WC\_OVER variable in the MASTER table. Instead, the investments for these wire centers are based on the average unit investments for the wire centers for which a network is modeled and that are in the same grouping or zone. The grouping is determined by the ZONE\_W variable in the MASTER table.

#### **10.0 VzLoop Output Tables**

VzLoop produces the following seven output tables:

- The ARC table contains information about the terminals in the modeled network and the cable spans between them.
- The FILL table contains model output related to fill-factor and loop lengths for each wire center.
- The INVENTORY table contains information on the quantities of modeled network components, such as poles, by wire center and by feeder route.
- The ELEMENTS table contains the non-loaded loop investments for the loop network components. Note that portions of this table are also populated by other VzCost modules.
- The LOOPSS\_ELMNTS table contains miscellaneous data used by VzCost.
- The LOOP\_CONSTANTS\_VALUE table includes demand values applying to subsets of the loop costs, such as distribution and feeder.

These tables contain information at the wire-center level for all wire centers listed in the MASTER table. Wire centers that have "Y" specified for the WC\_OVER variable in the MASTER table do not have records in the ARC, FILL and INVENTORY tables because no network is modeled for these wire centers. As explained above, the investment for these wire centers are based on the weighted average investments of the other wire centers.

See Appendix B for a description of the variables in each of the output tables.

## **Appendix A – Input Tables**

# **LOOP\_DEMAND**

The LOOP\_DEMAND table contains customer location data for each wire center. Each individual table entry corresponds to an individual terminal, and contains information relating to the location of the terminal and the number of lines served.

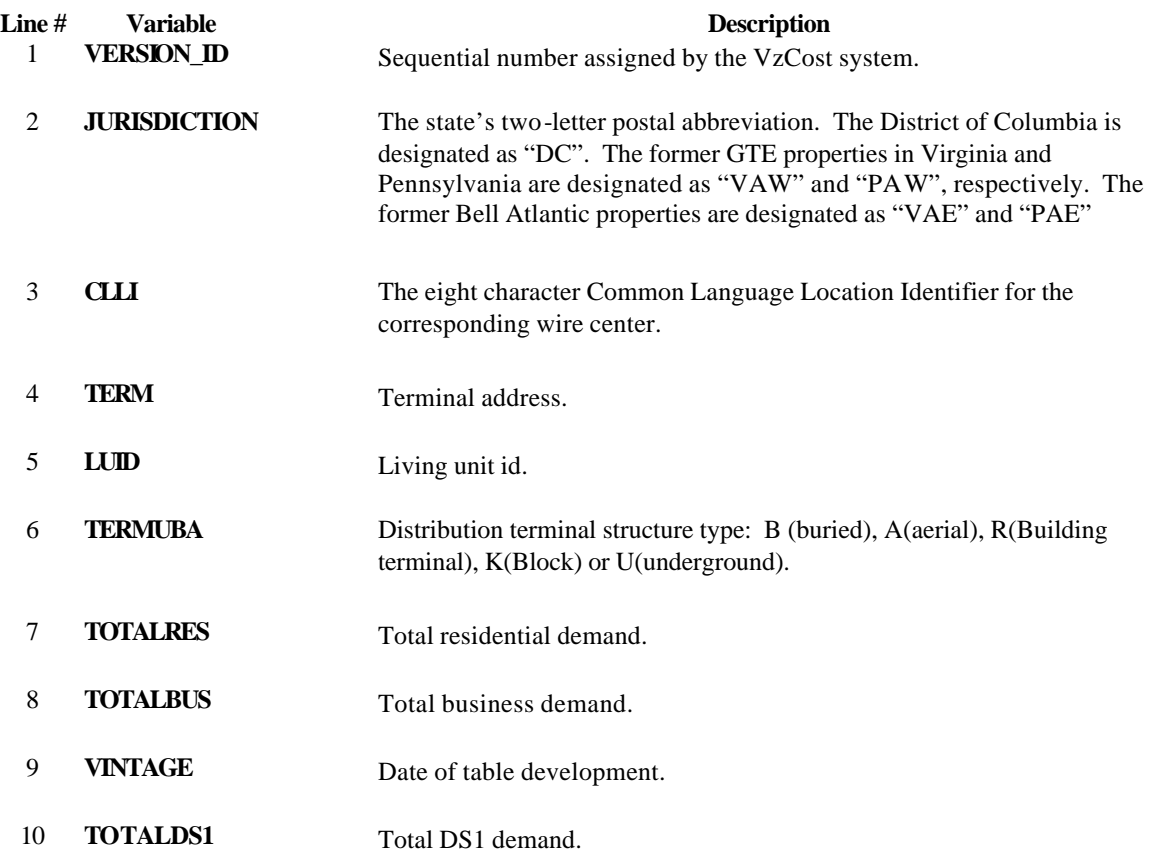

Exhibit No. \_\_\_ (SRP-1T) Docket No. UT-023003

Attachment B

#### **NETWORK**

The NETWORK table contains the basic network data used to model local loop network. The table is populated with data such as the terminal name; the latitude and longitude of the terminal; the connection relationships between terminals; the terminal type (aerial, buried, underground or building); business and residence demand at the terminal; the type of structure between terminals; bedrock depth; and water table depth.

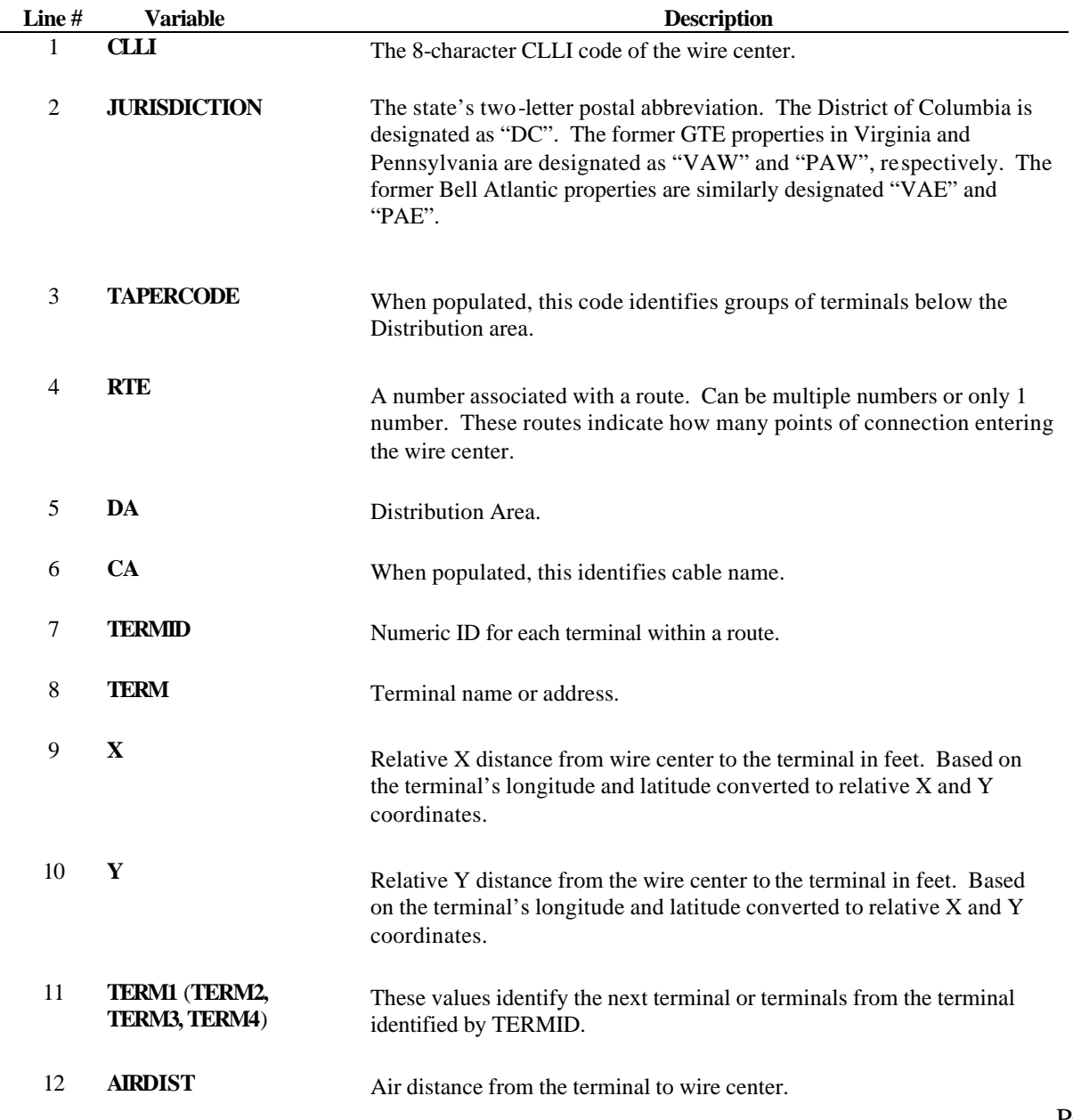

Copyright 2002-2004 Verizon. All rights reserved.

Exhibit No. \_\_\_ (SRP-1T) Docket No. UT-023003

### Attachment B

### 13 **LEN** Distance in feet from the terminal to the previous terminal.

# **NETWORK (Continued)**

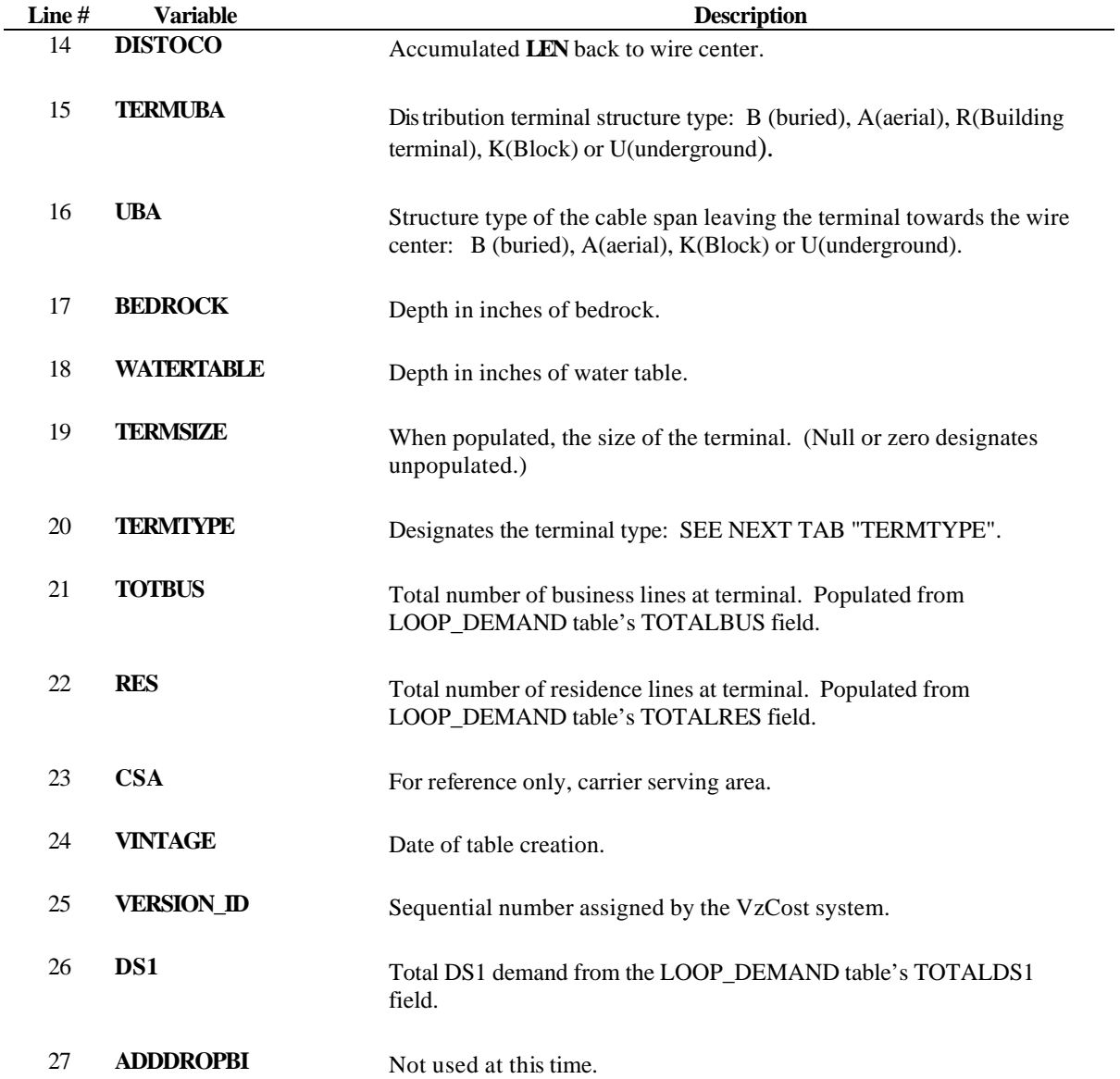

# **MATERIAL**

The MATERIAL table contains the cost of the material used in modeling the network, such as aerial, buried and underground copper and fiber cables.

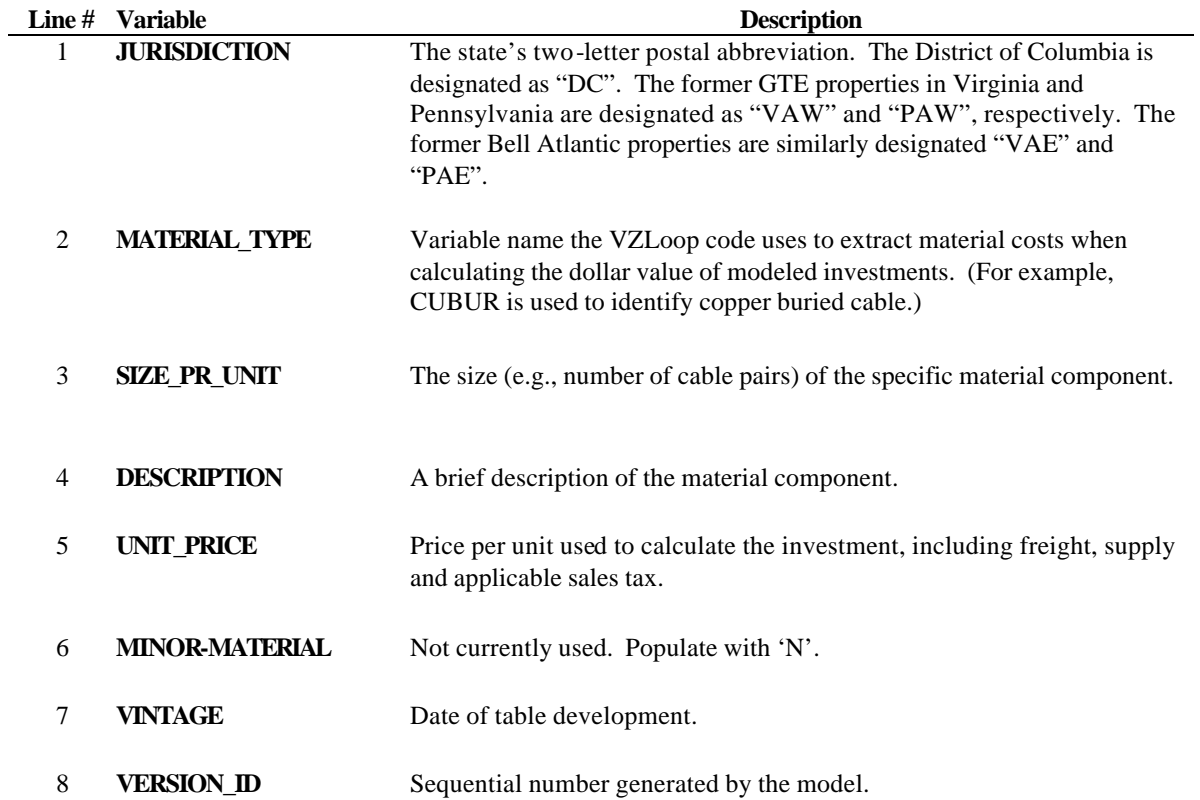

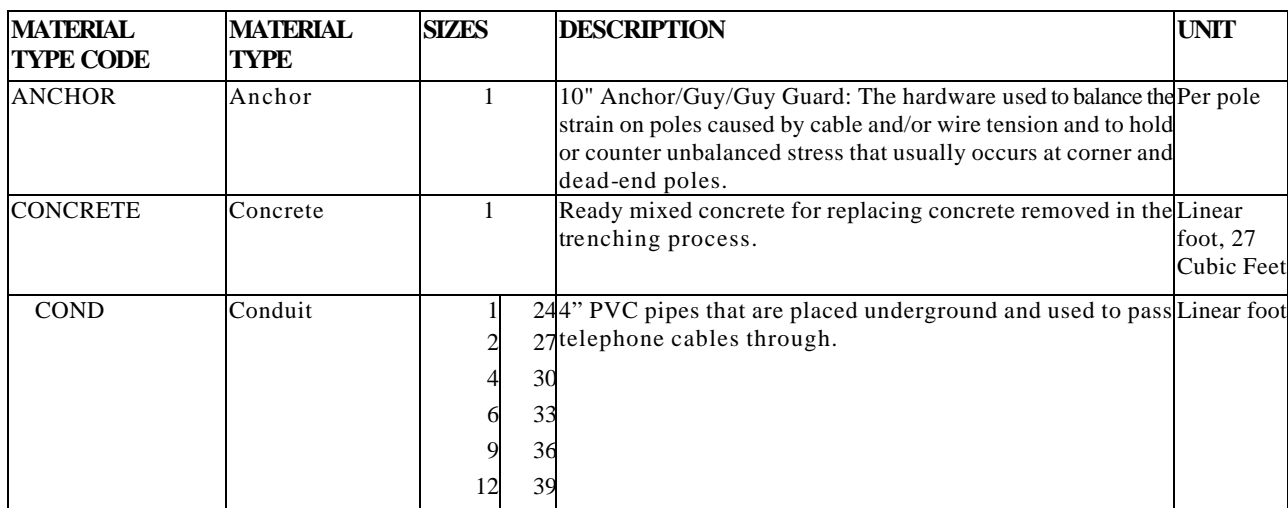

Copyright 2002-2004 Verizon. All rights reserved.

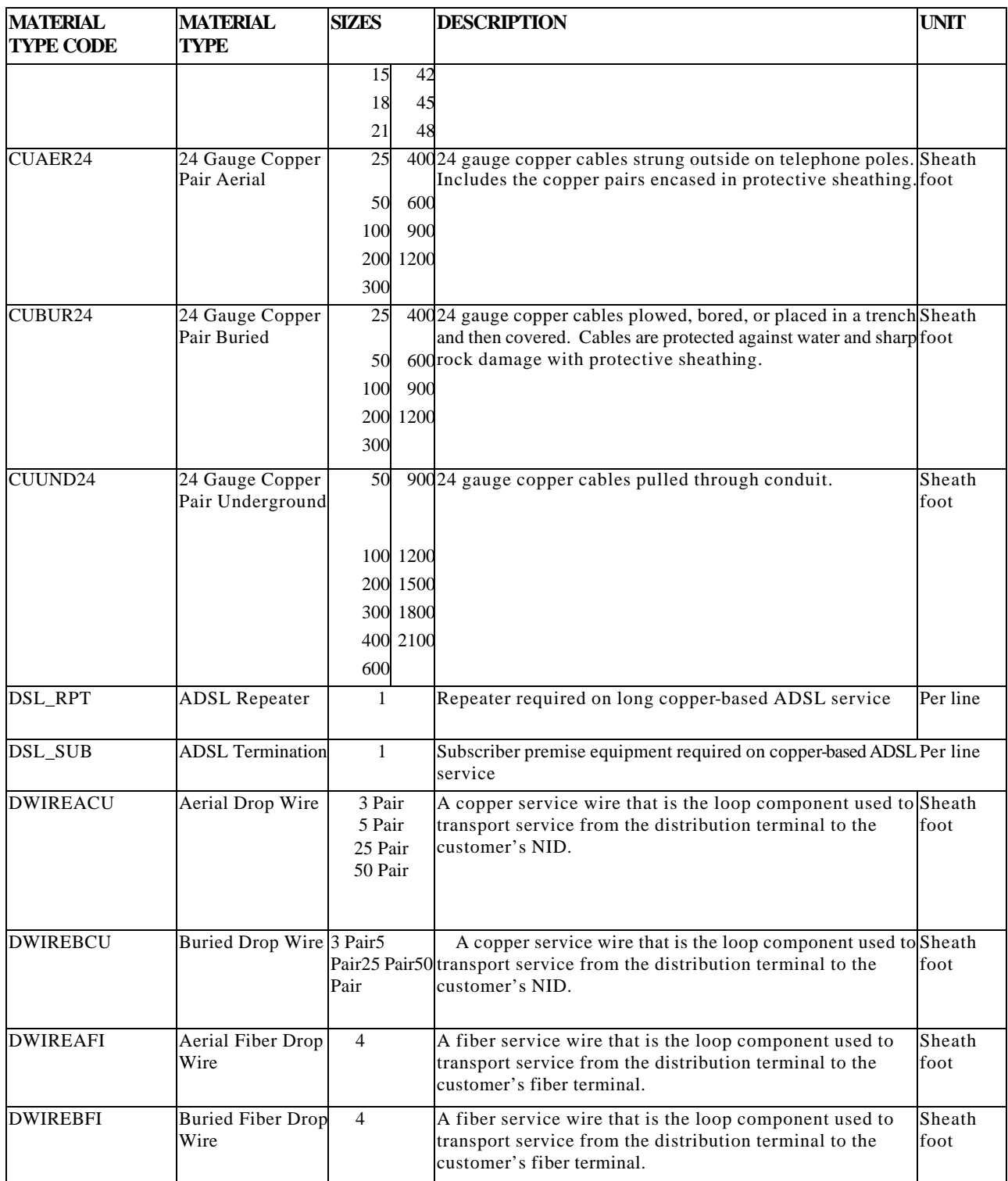

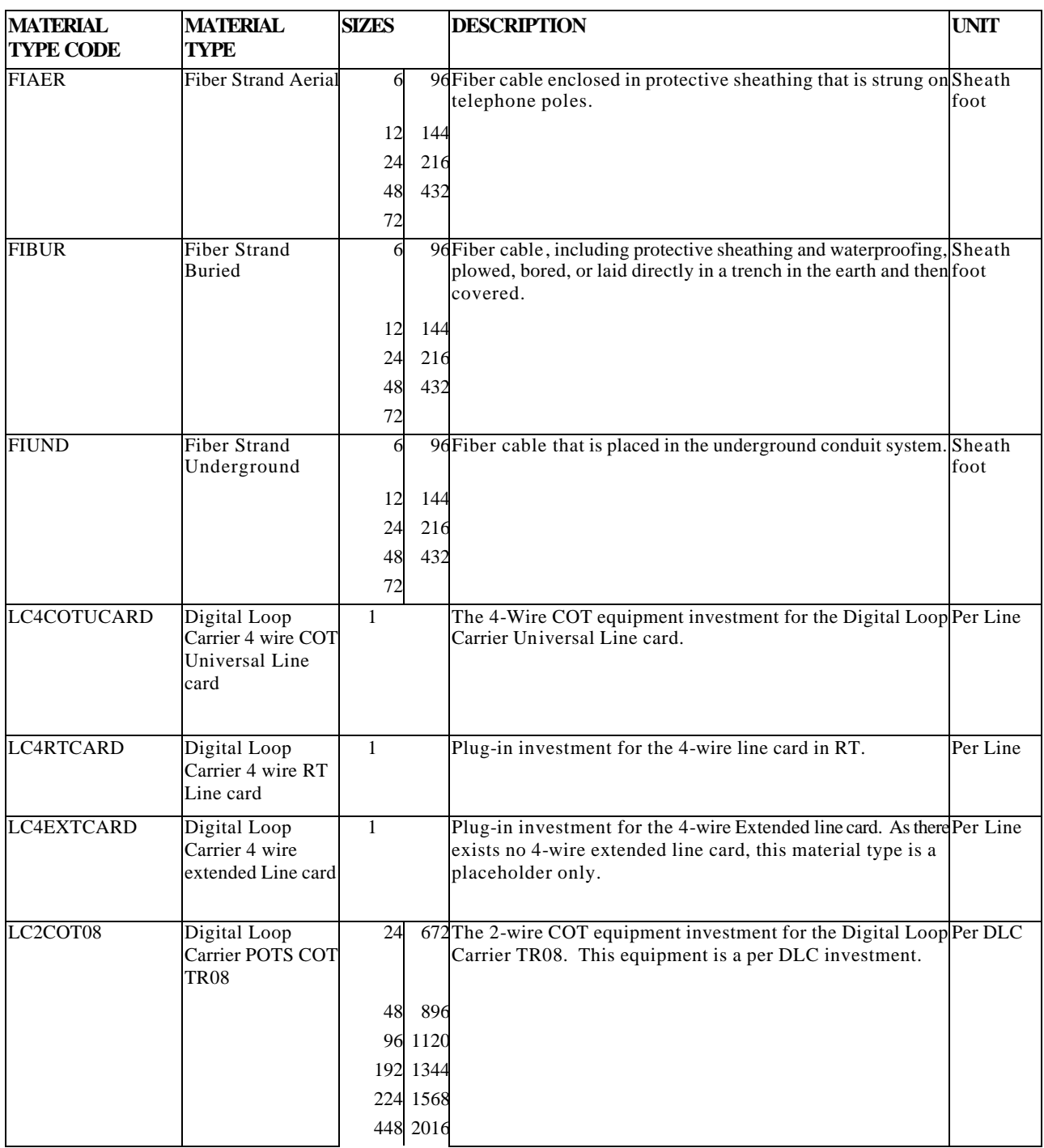

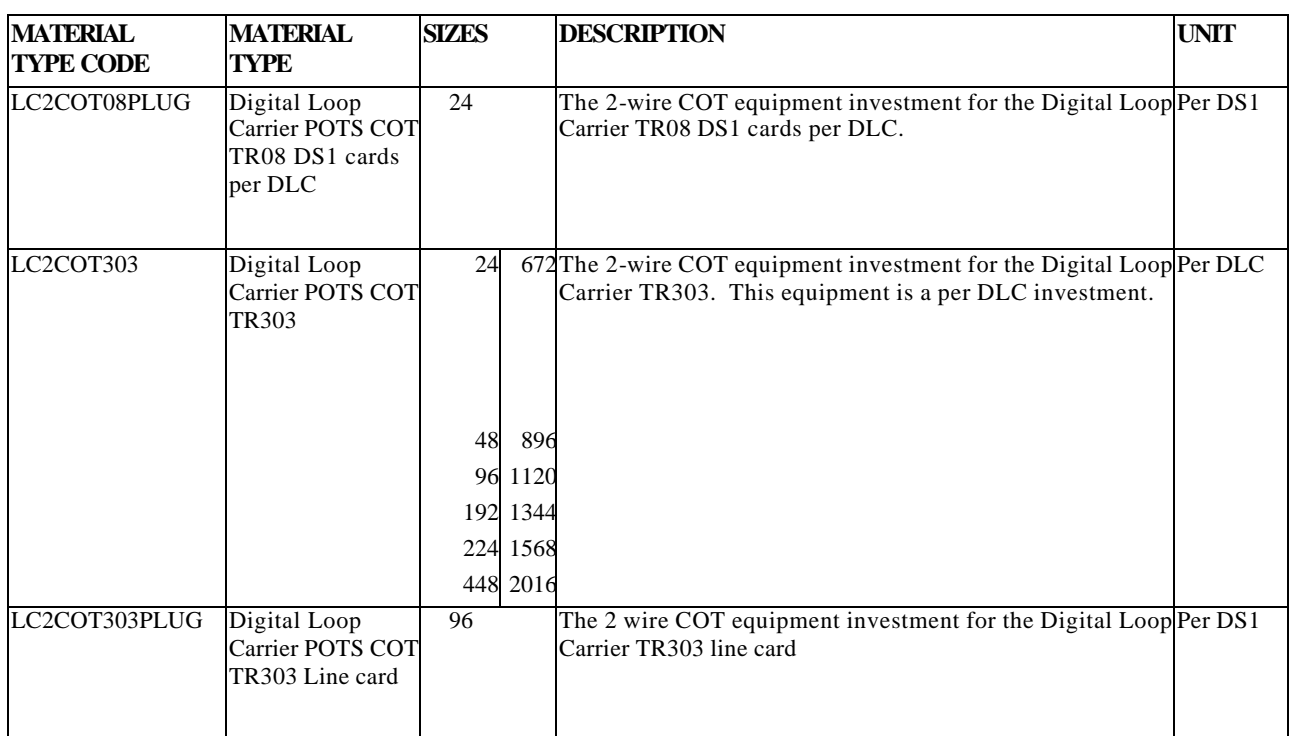

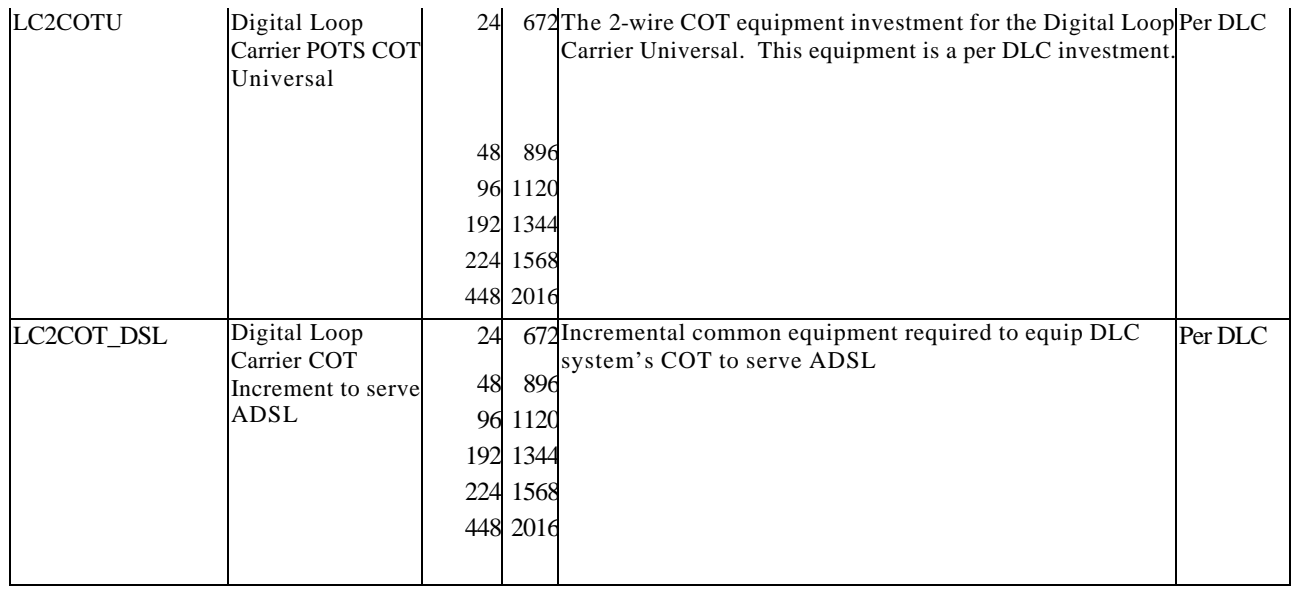

Copyright 2002-2004 Verizon. All rights reserved.
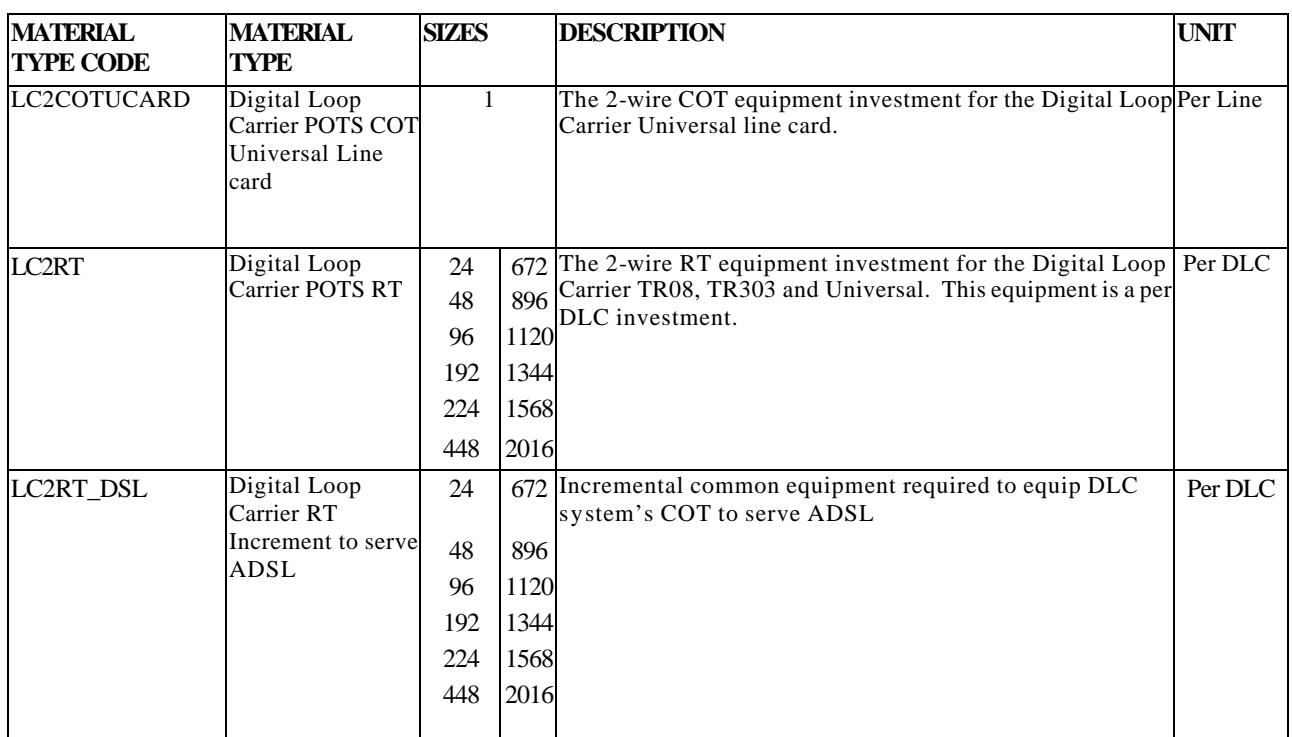

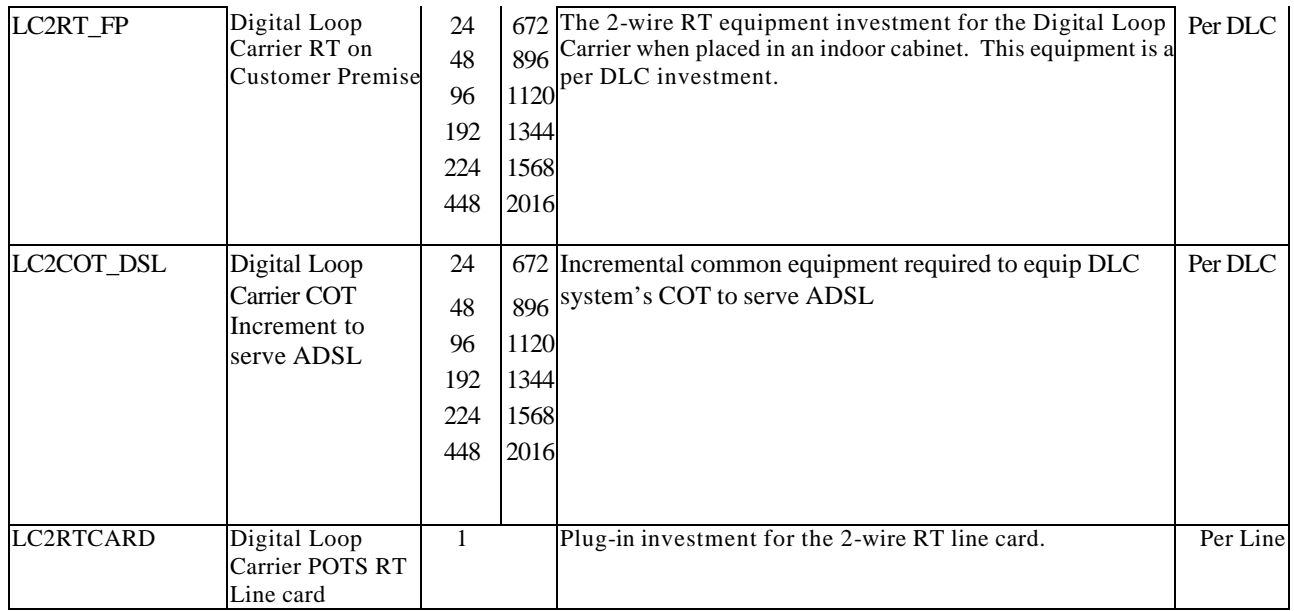

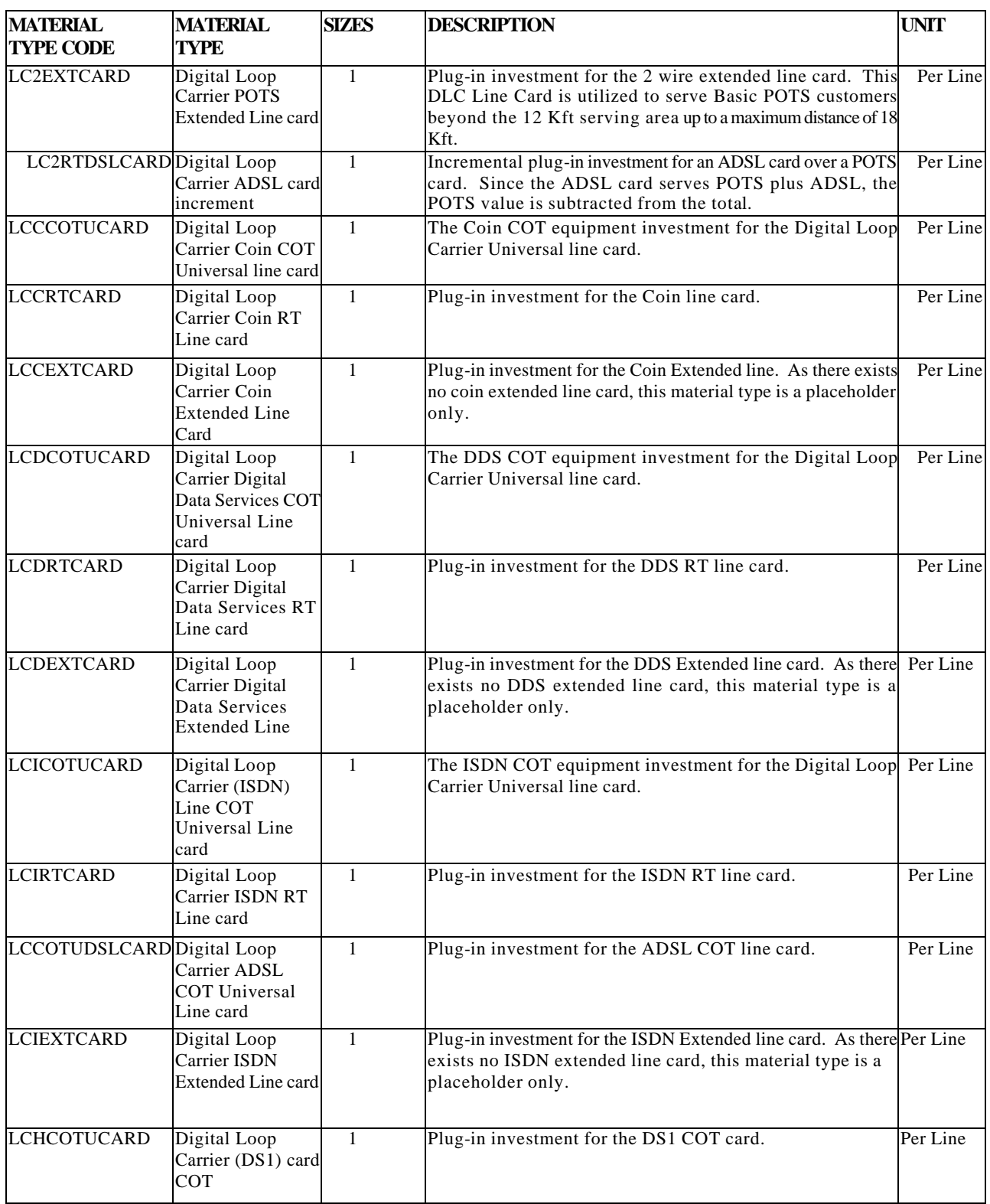

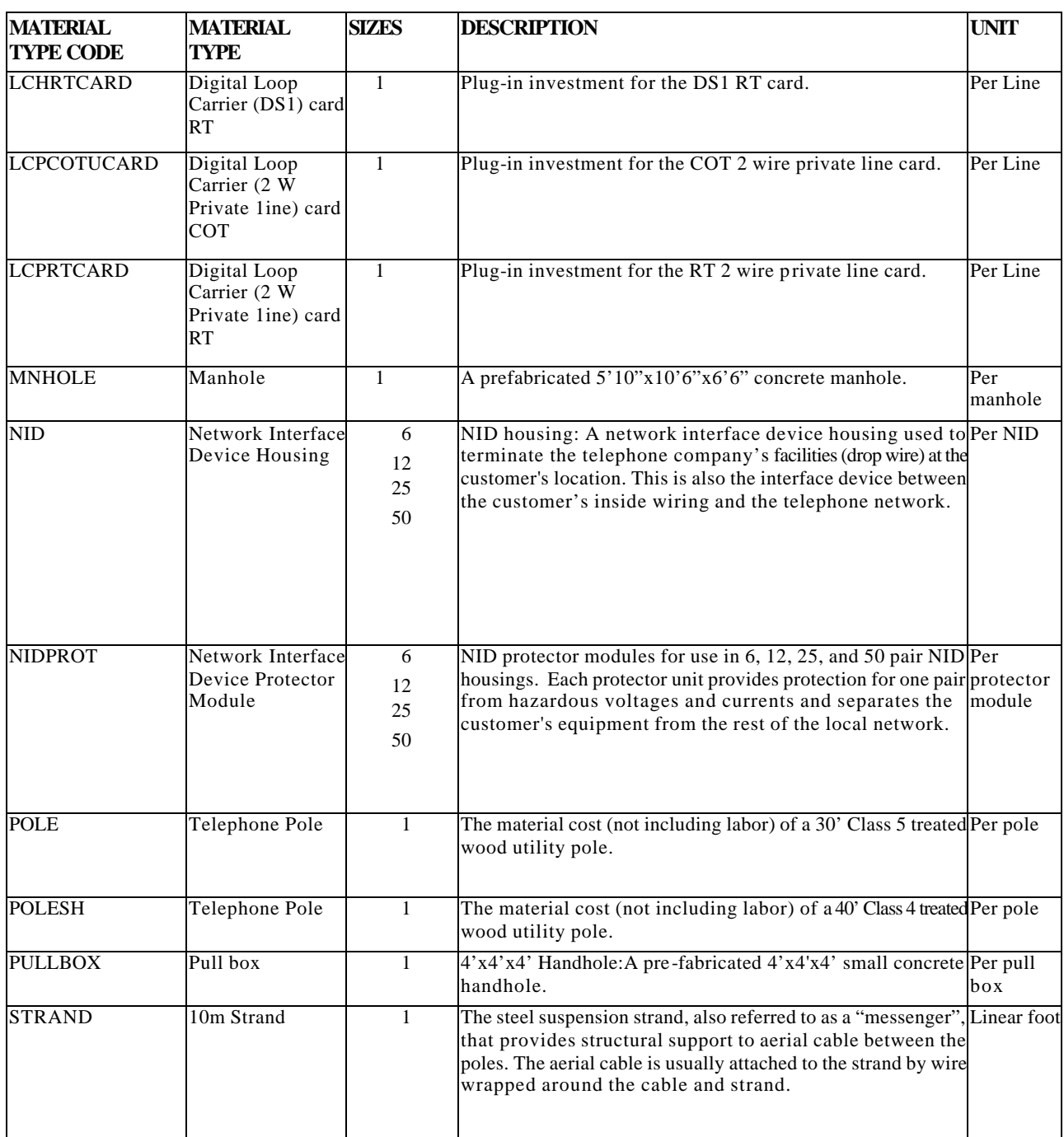

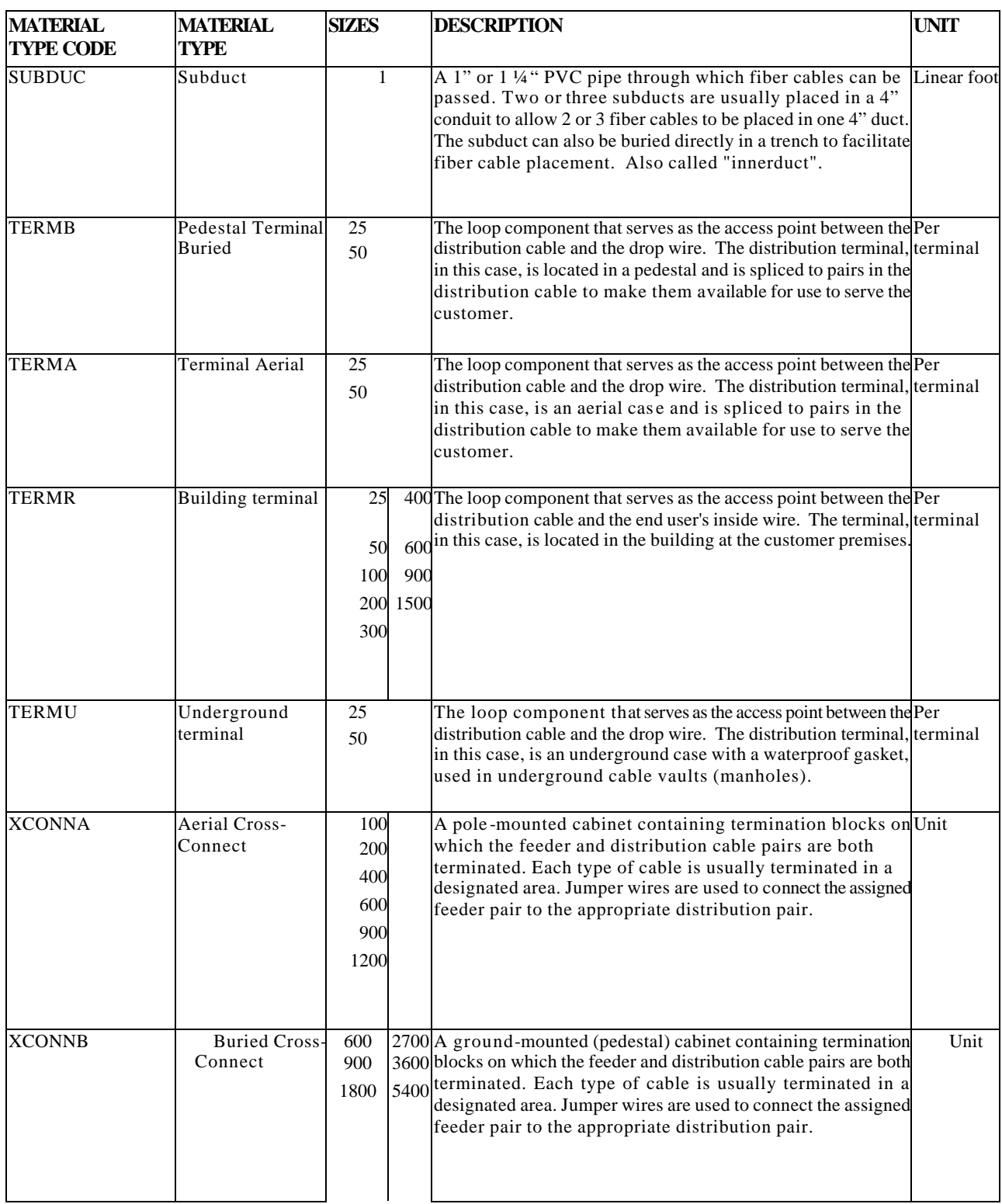

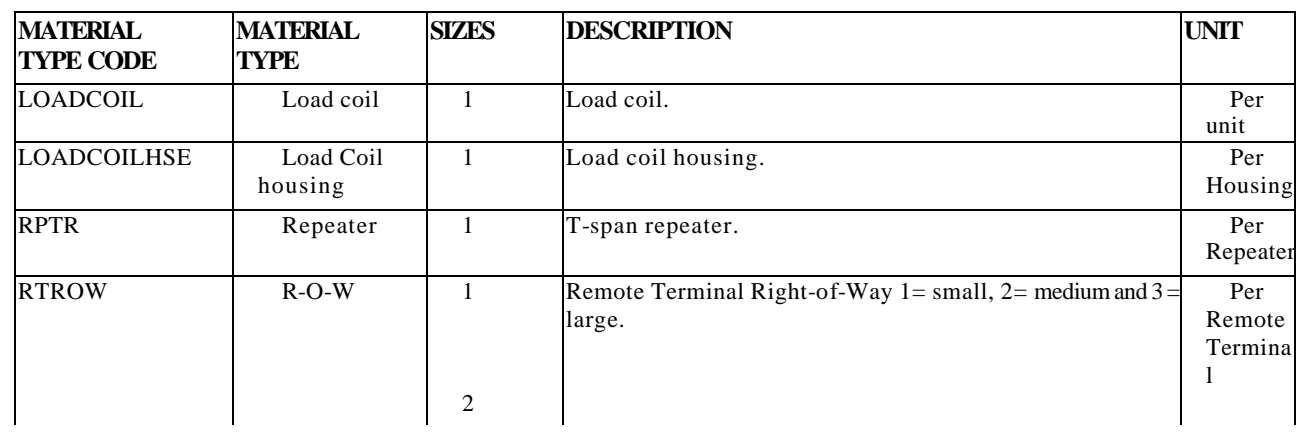

#### **PLACEMENT**

The PLACEMENT table contains inputs related to the cost of placing various facilities, such as the cost of placing a pole or digging a trench for buried cable.

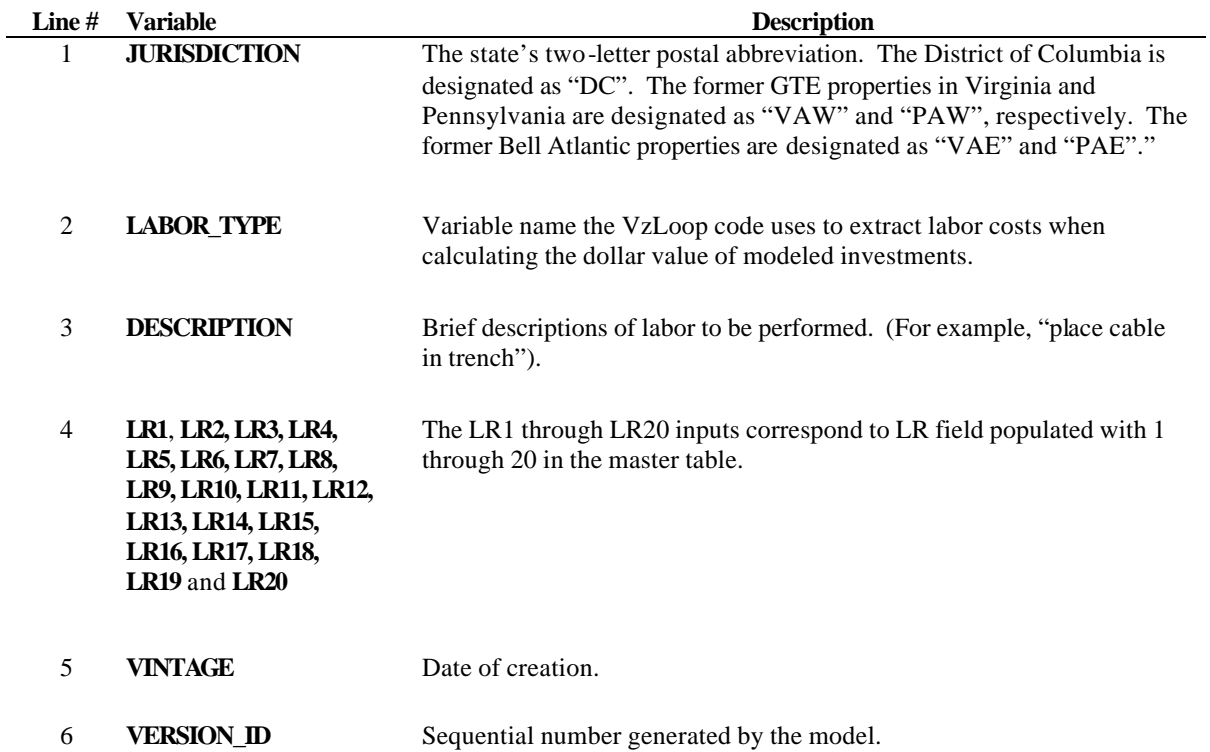

## **PLACEMENT (Continued)**

## **Values for "LABOR\_TYPE"**

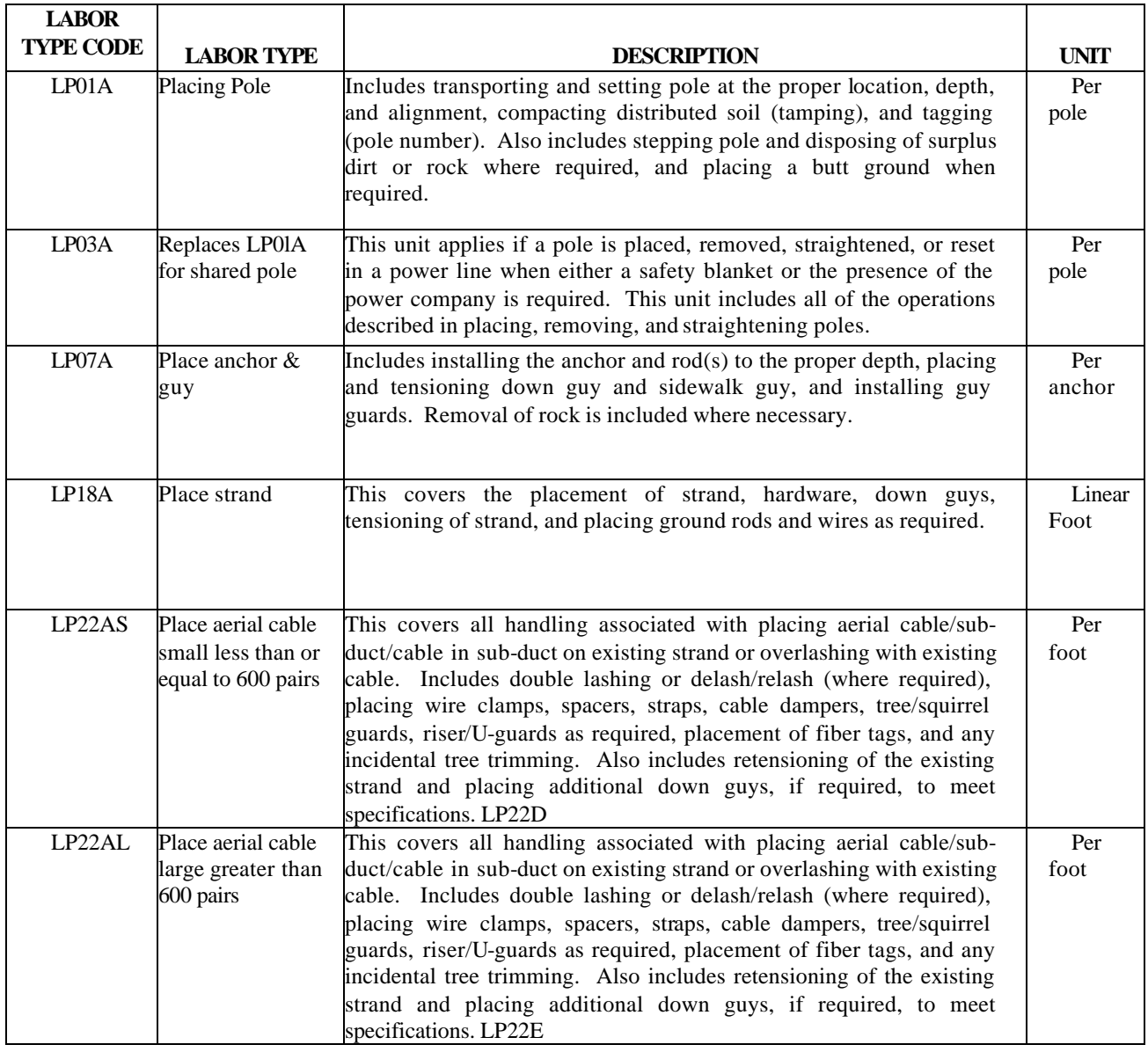

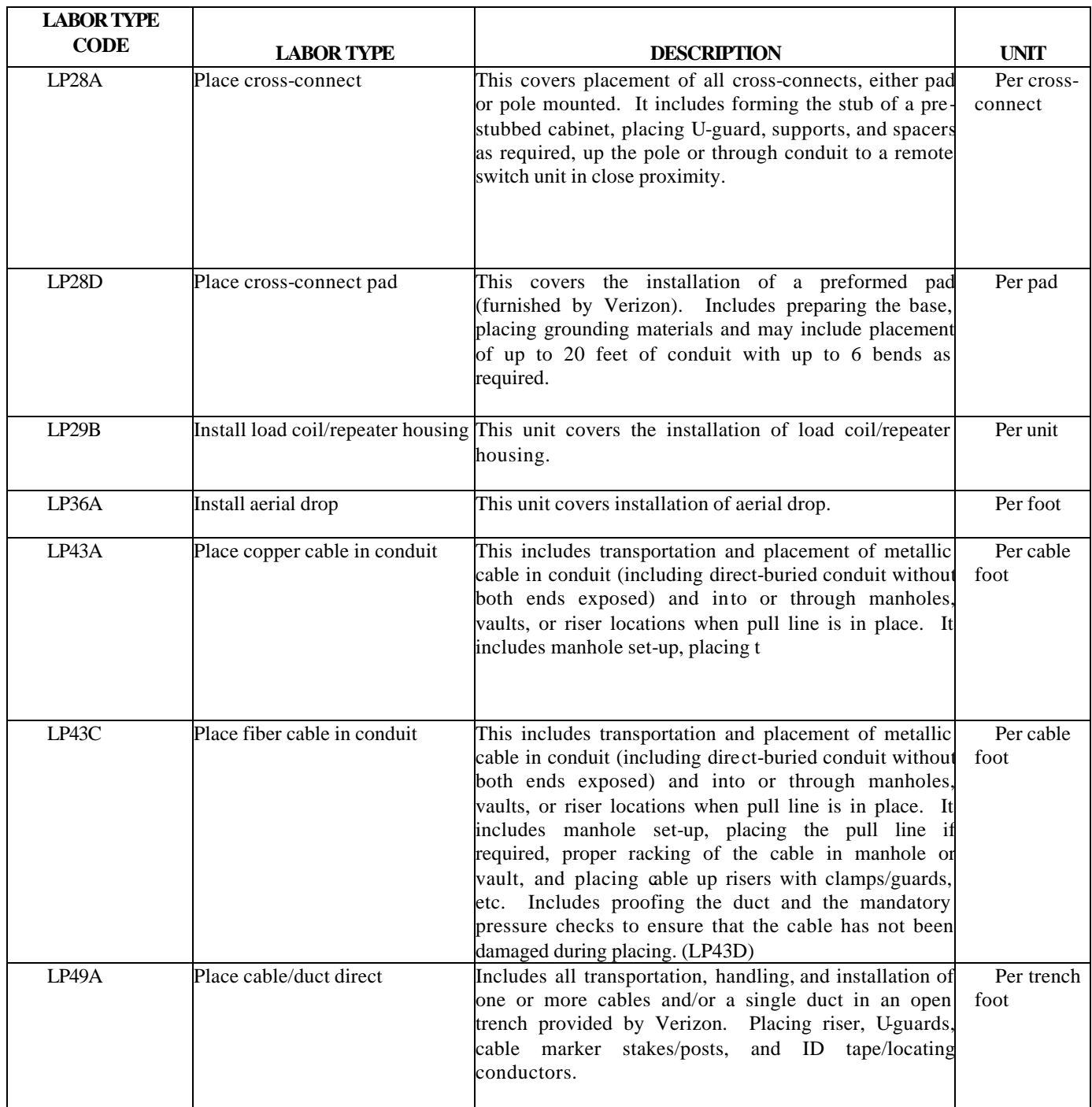

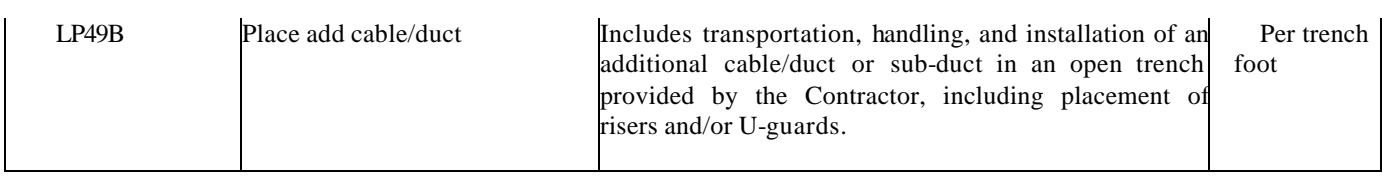

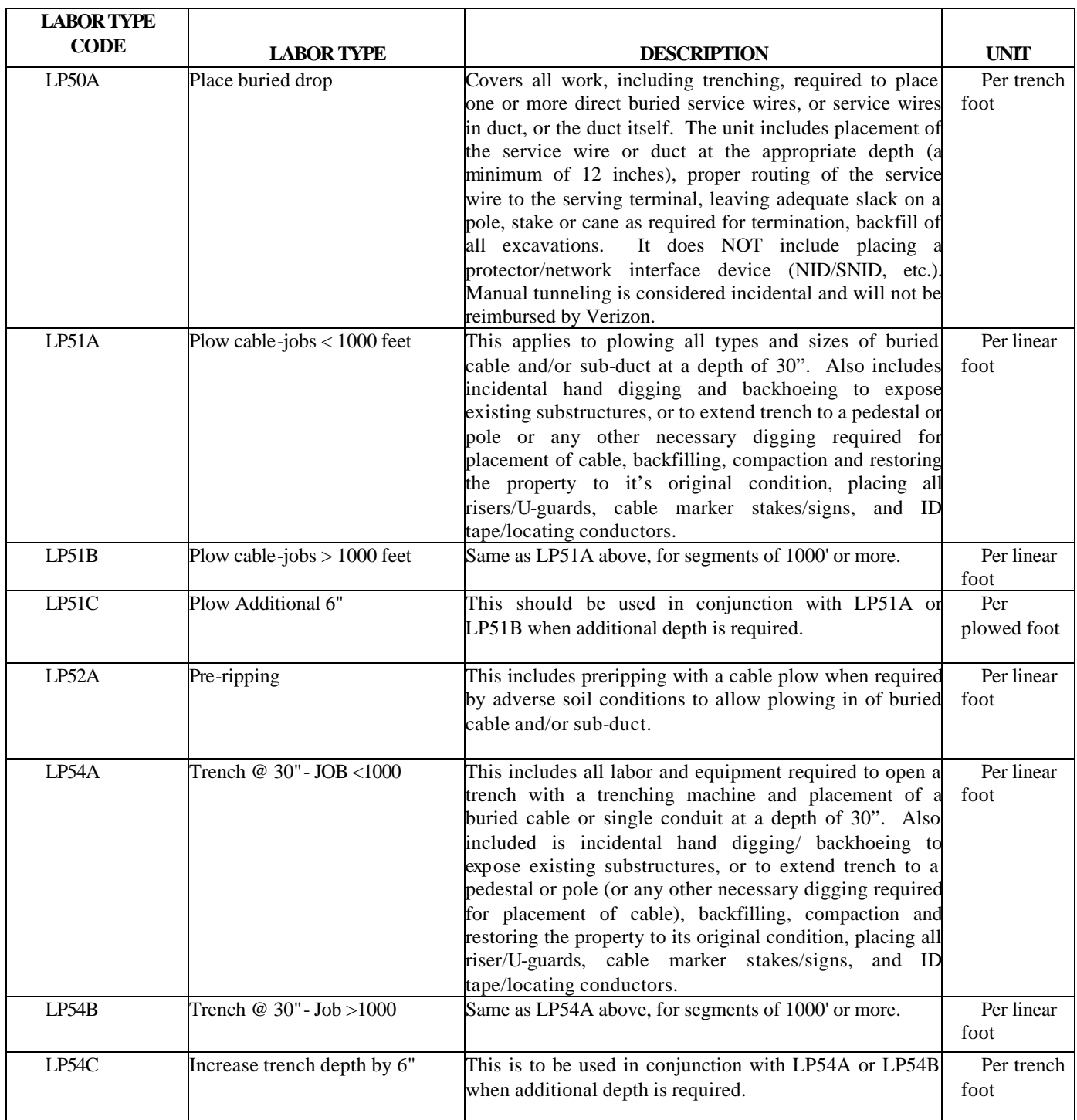

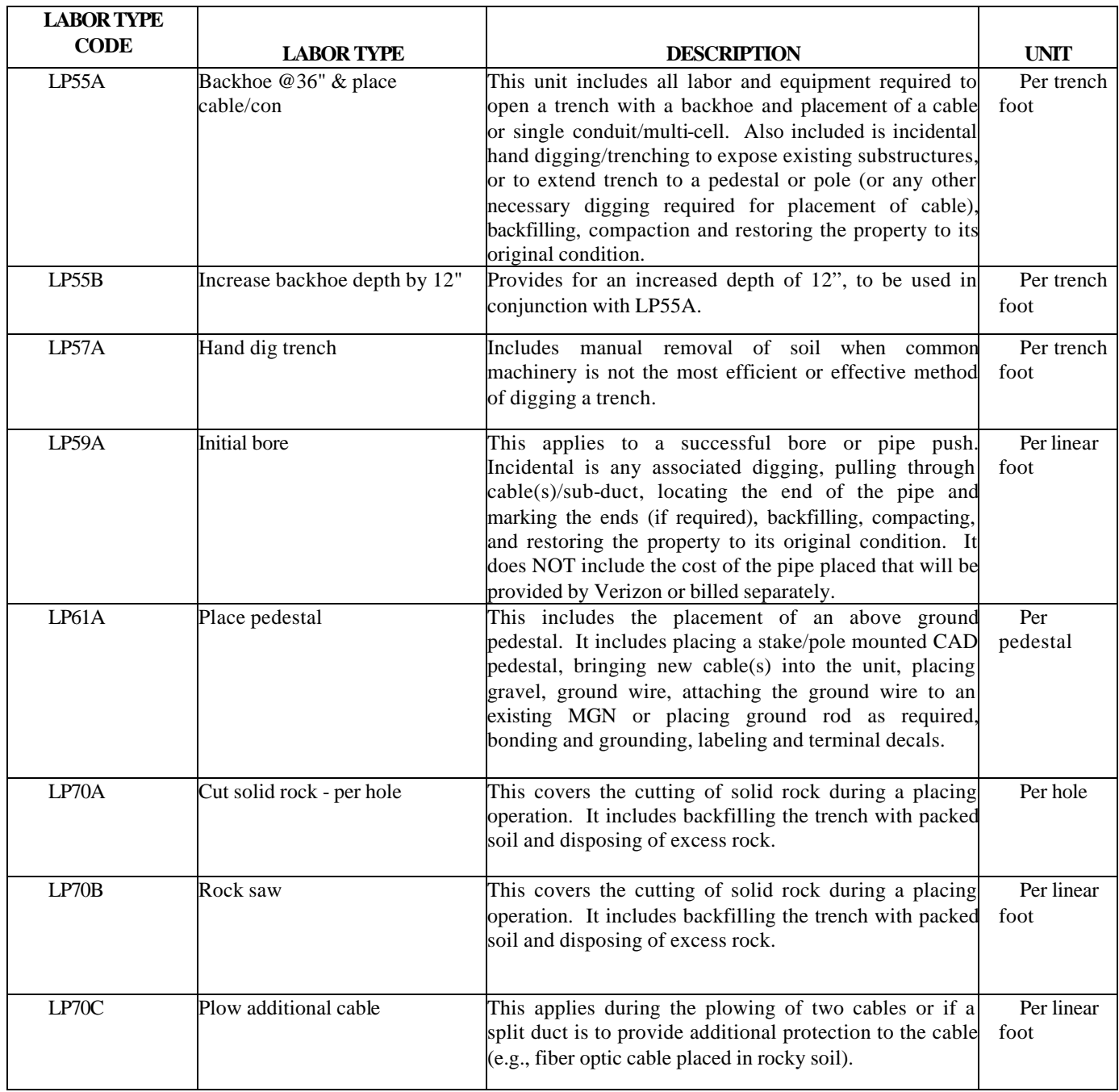

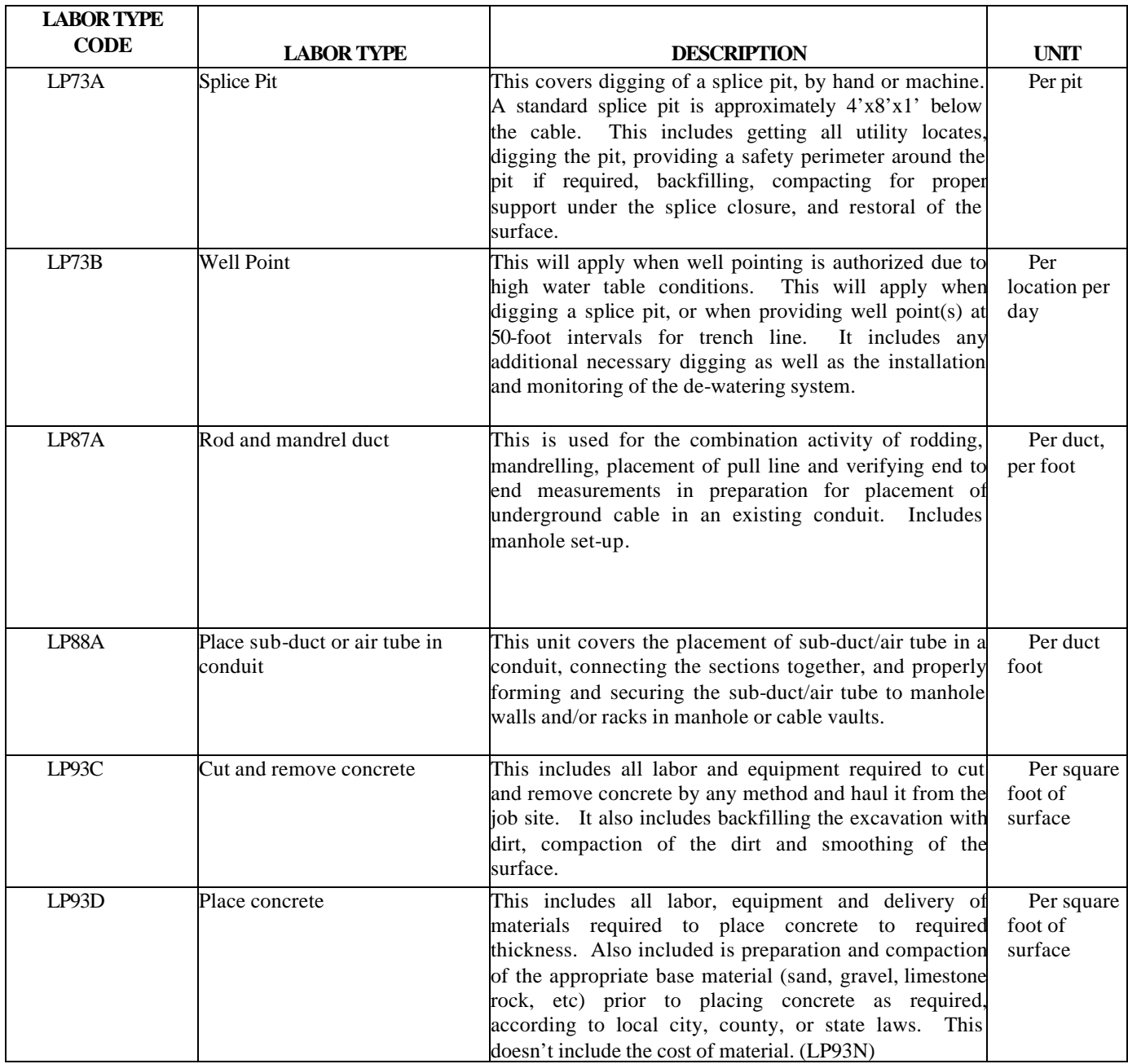

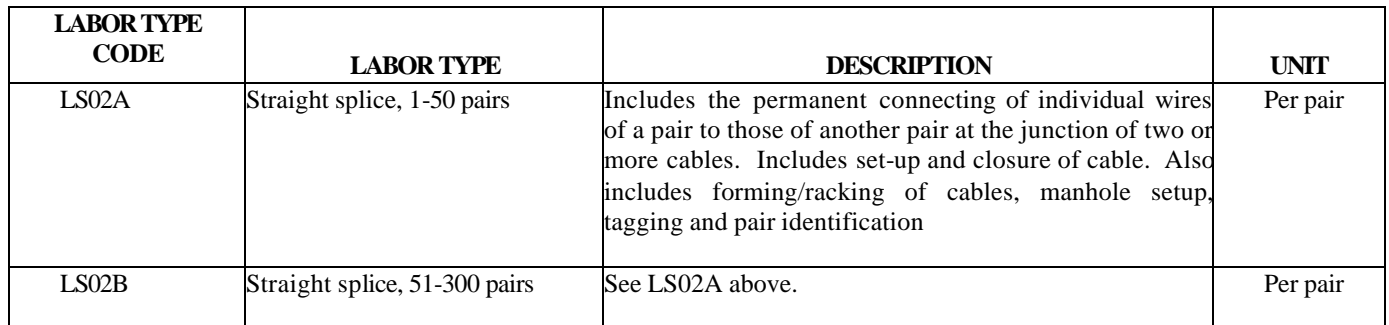

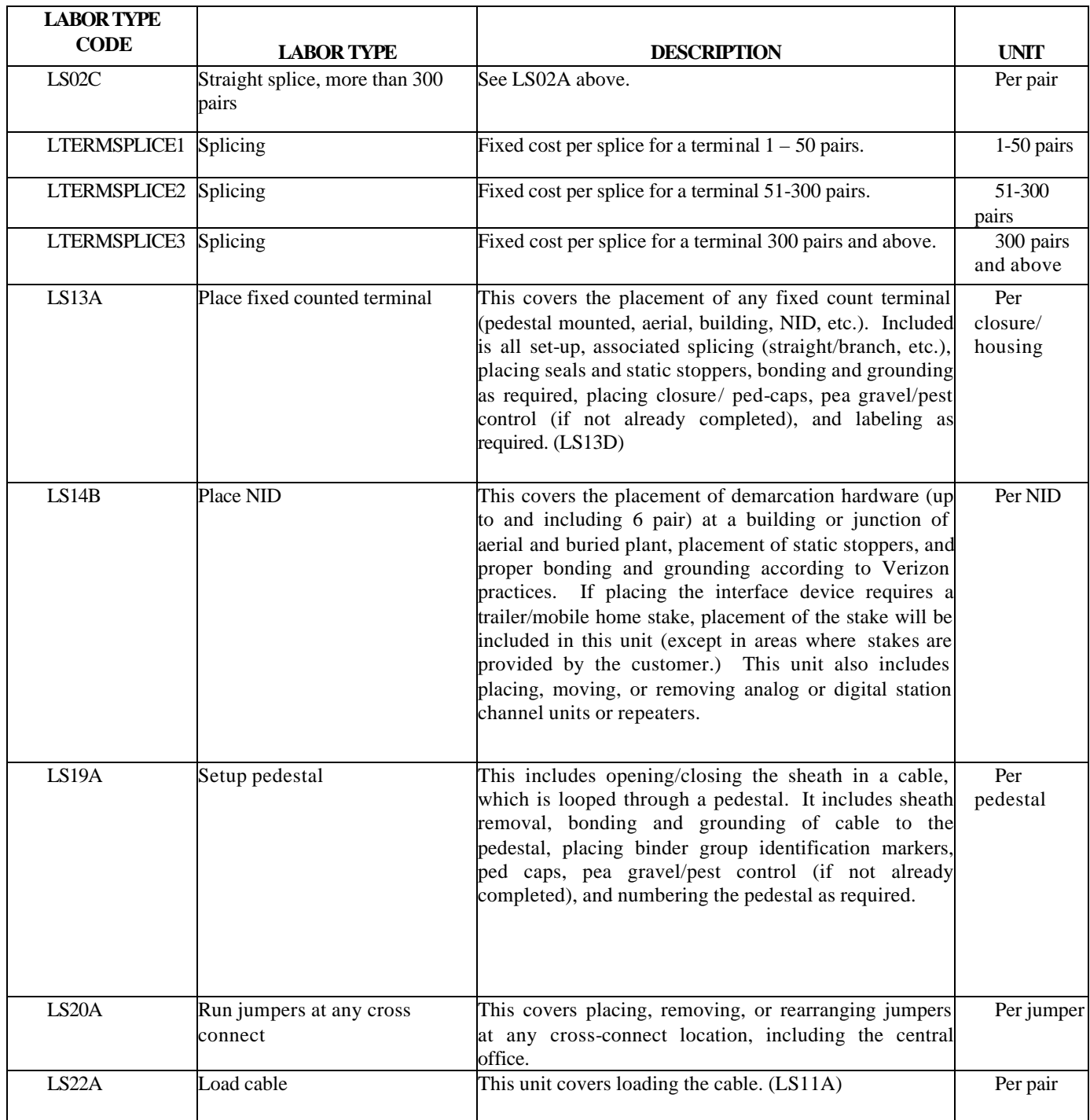

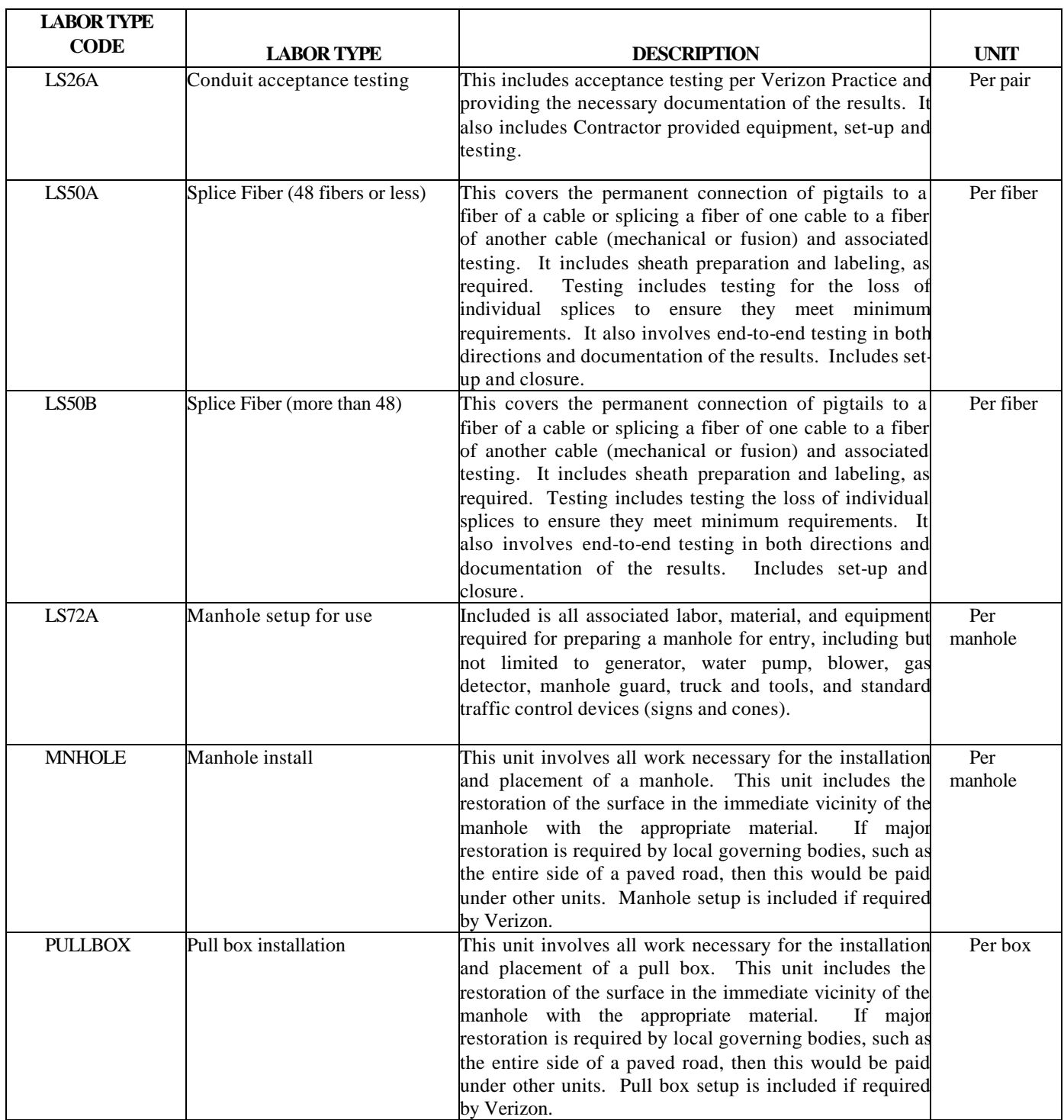

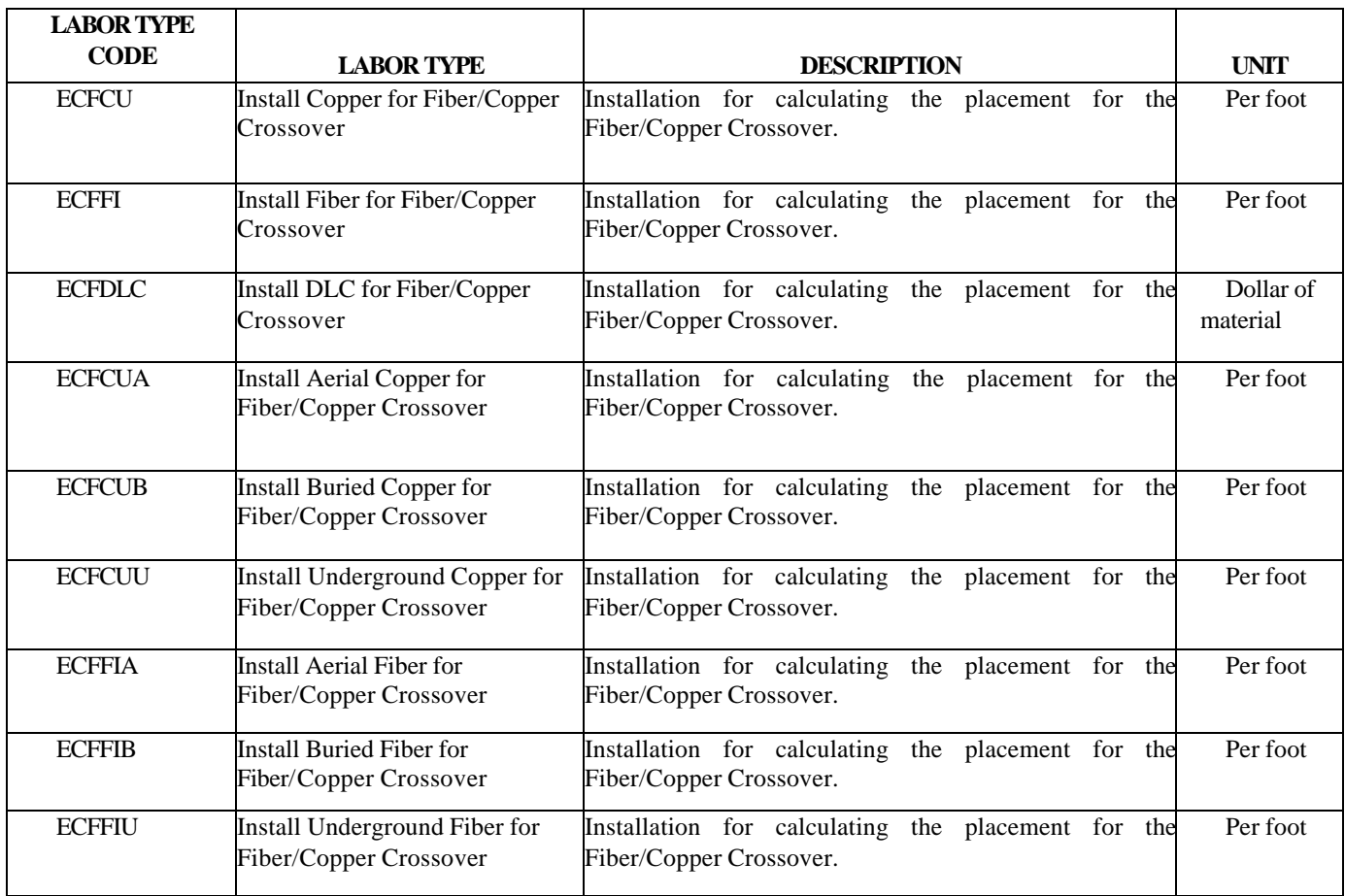

## **OPTIONS**

The OPTIONS table gives the user the flexibility to modify the study to make it state specific, to follow current engineering guidelines for the study, and to meet the requirements of compliance filings.

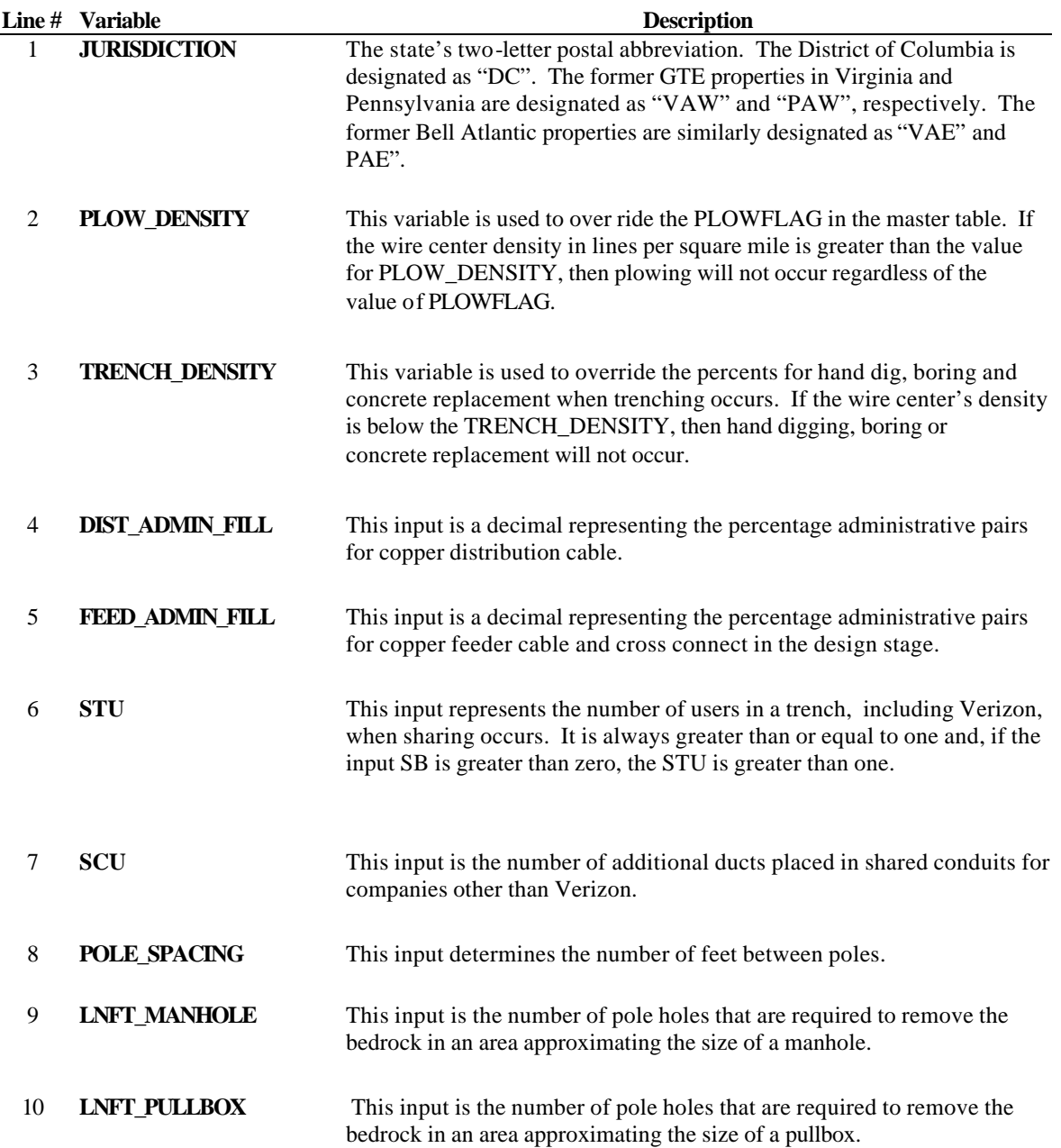

# **OPTIONS (Continued)**

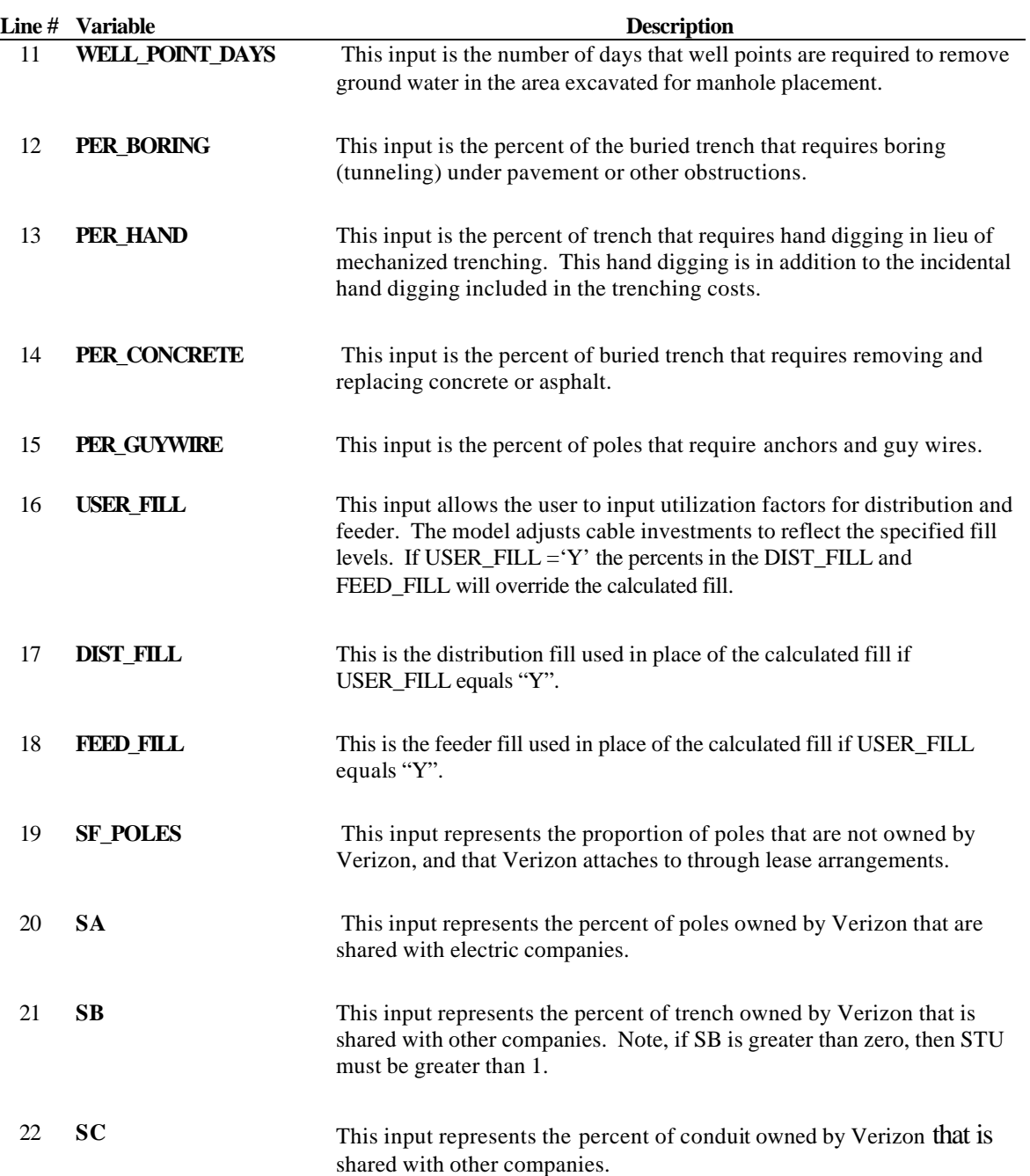

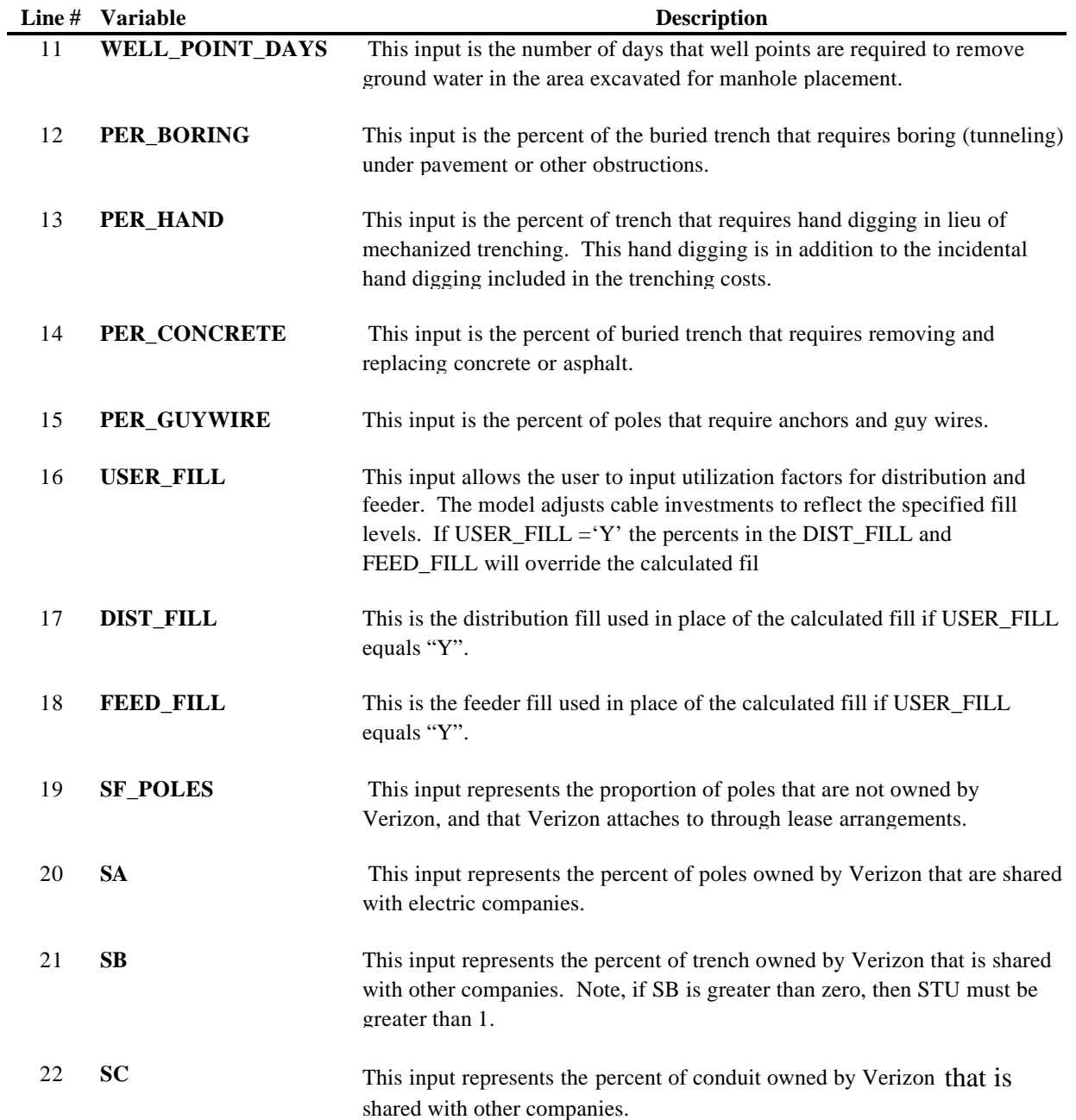

# **OPTIONS (Continued)**

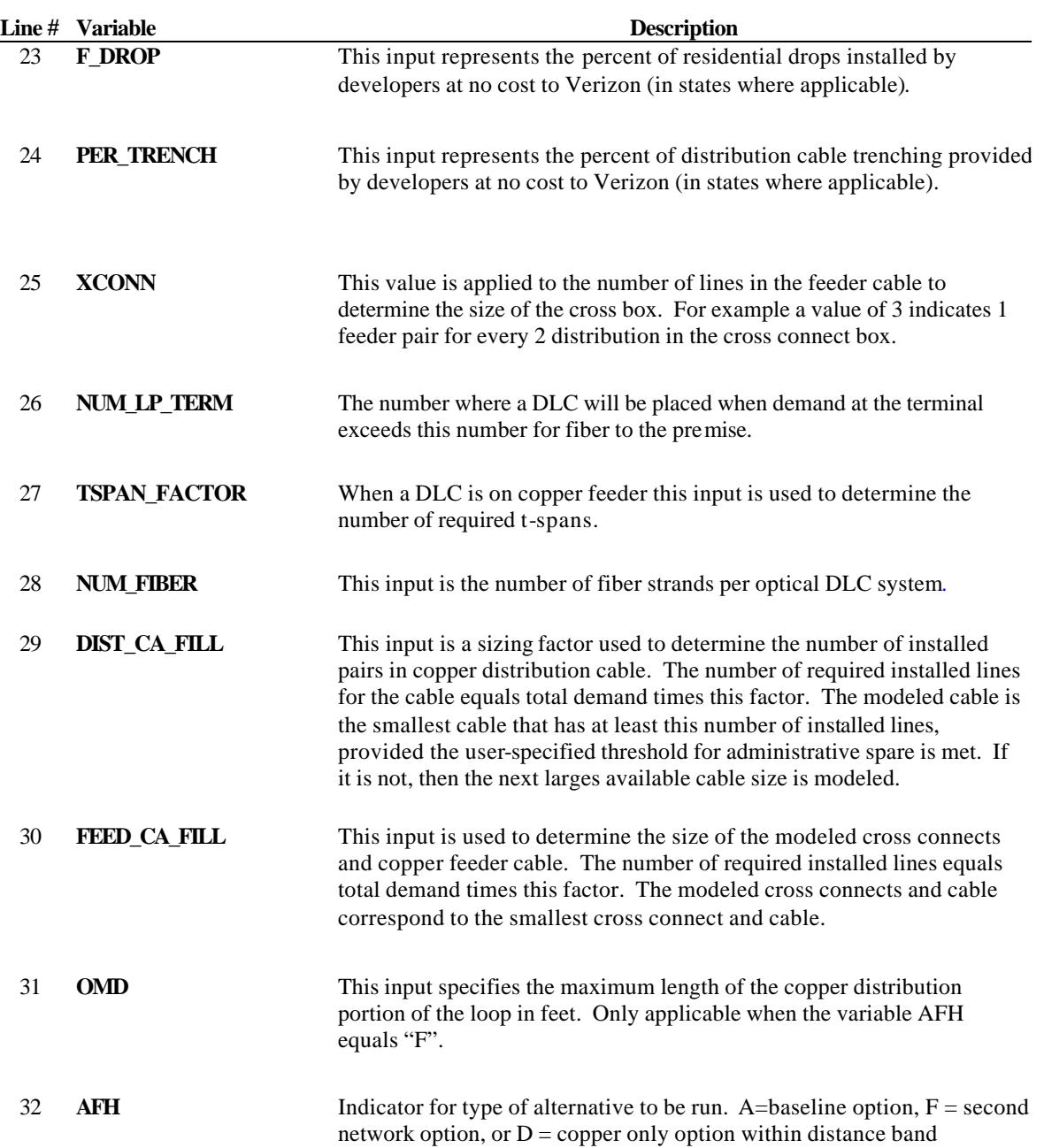

## **OPTIONS (Continued)**

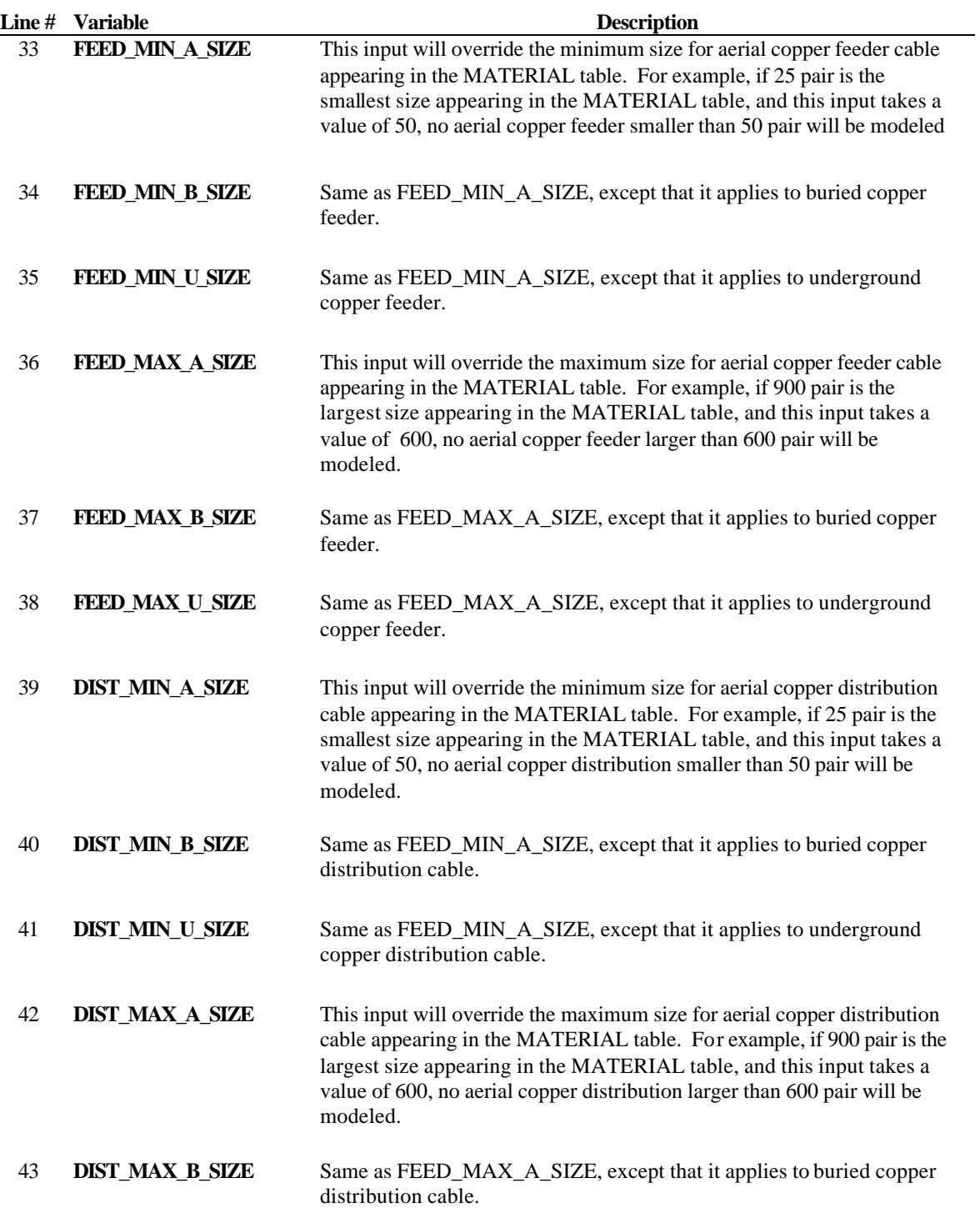

Copyright 2002-2004 Verizon. All rights reserved.

Attachment B

44 **DIST\_MAX\_U\_SIZE** Same as FEED\_MAX\_A\_SIZE, except that it applies to underground copper distribution cable.

## **OPTIONS (Concluded)**

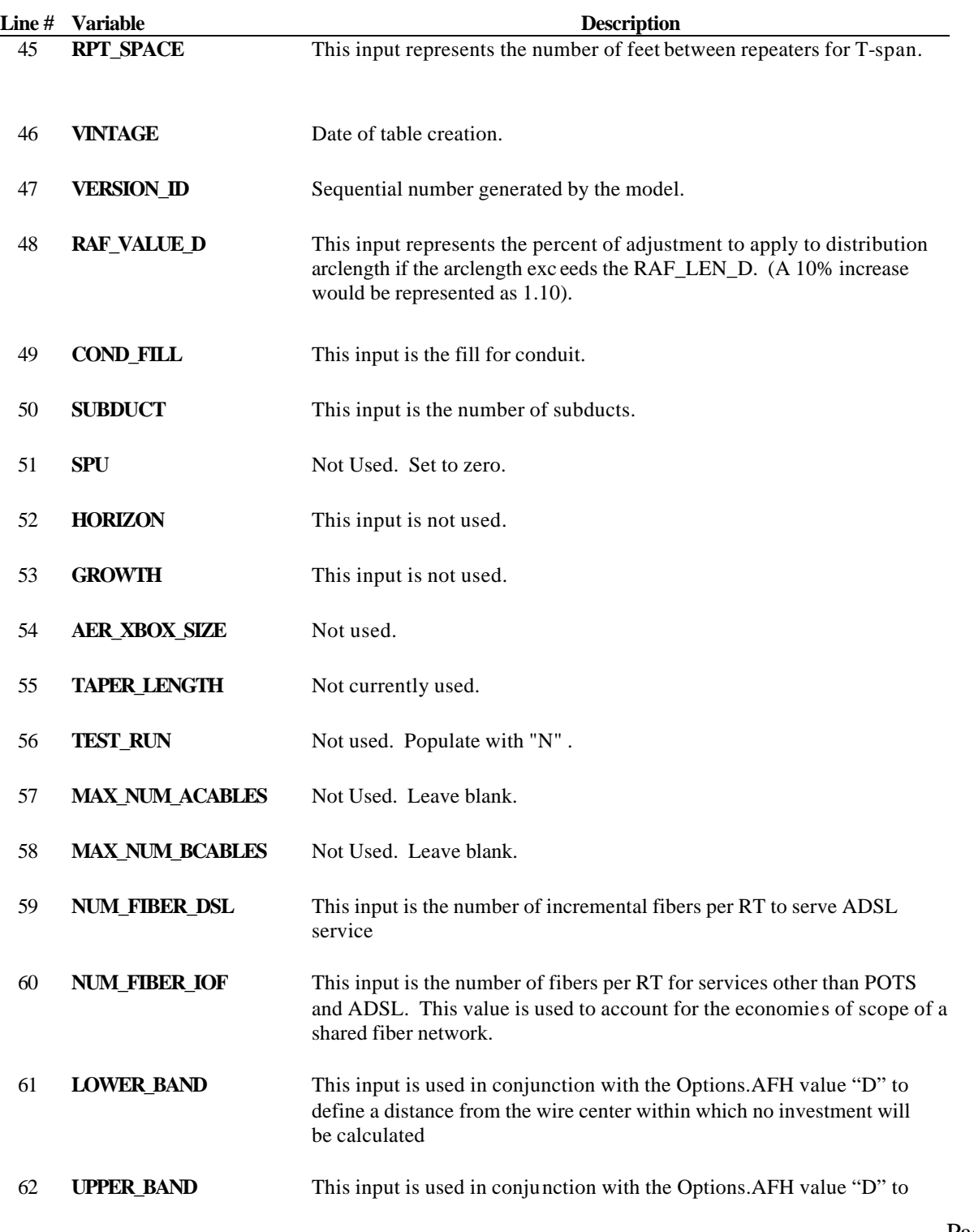

Copyright 2002-2004 Verizon. All rights reserved.

Attachment B

define a distance from the wire center beyond which no investment will be calculated.

### **MASTER**

The MASTER table contains inputs, such as the CLLI code or density zone, that apply to an entire wire center.

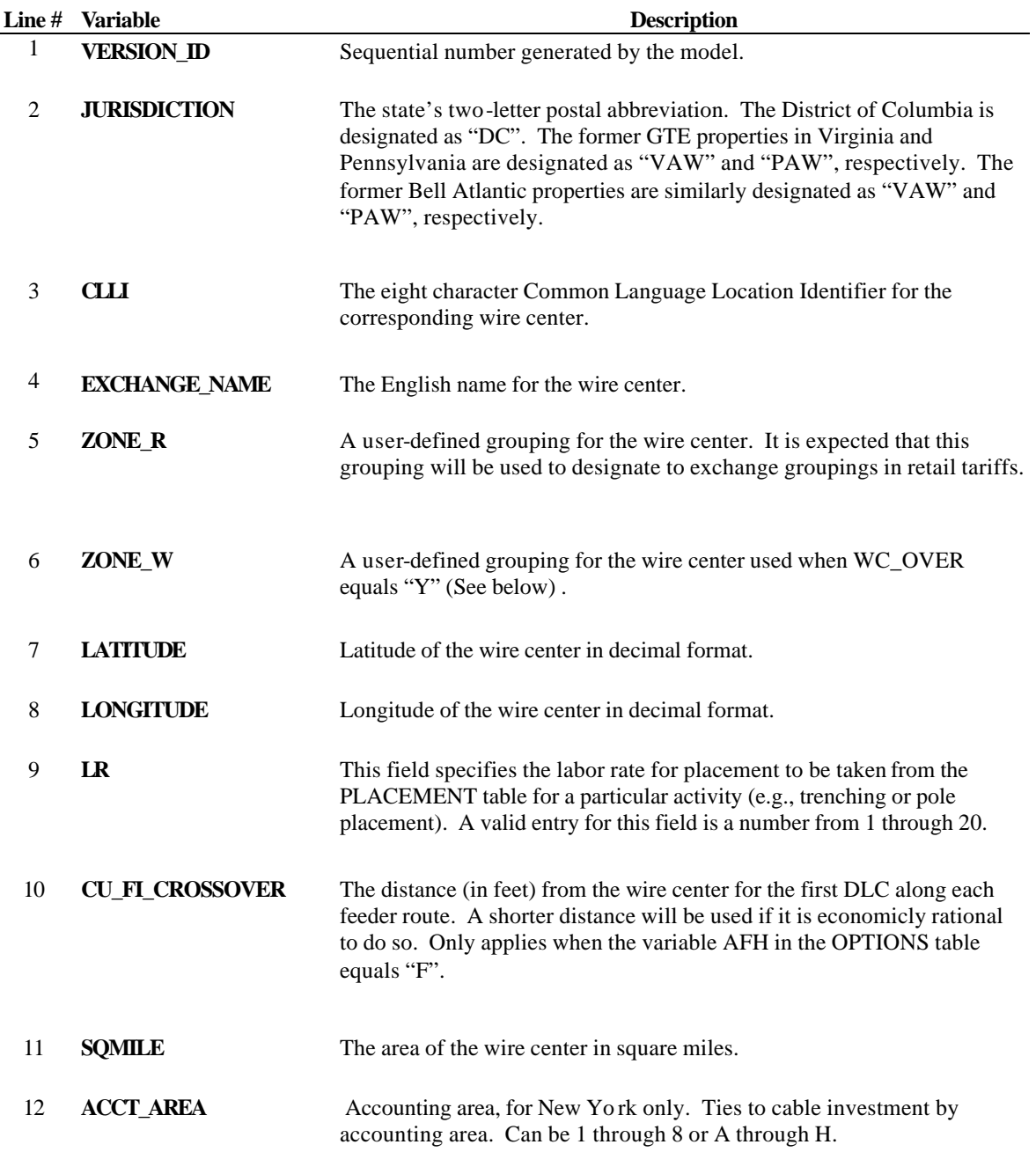

# **MASTER (Continued)**

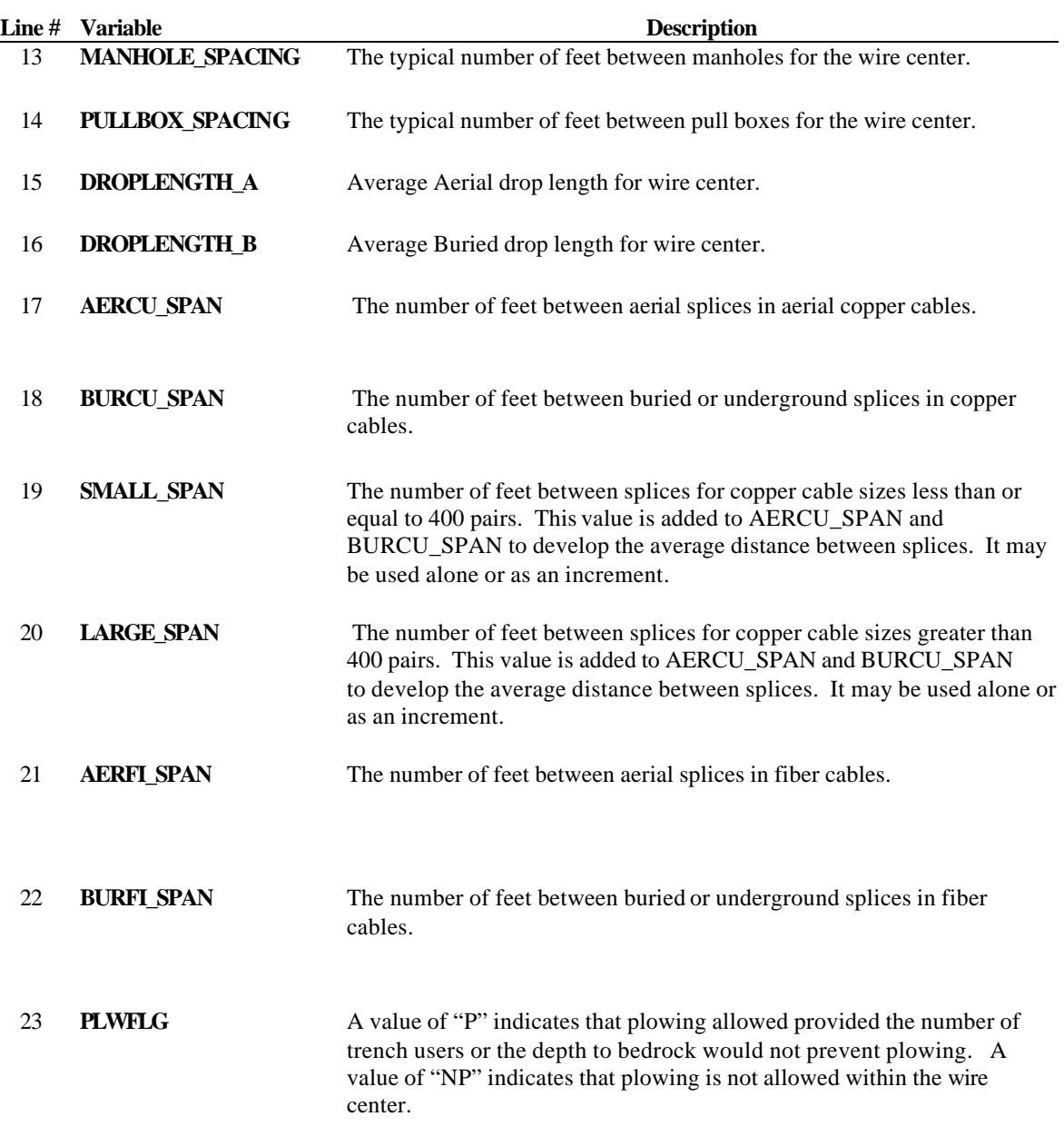

# **MASTER (Concluded)**

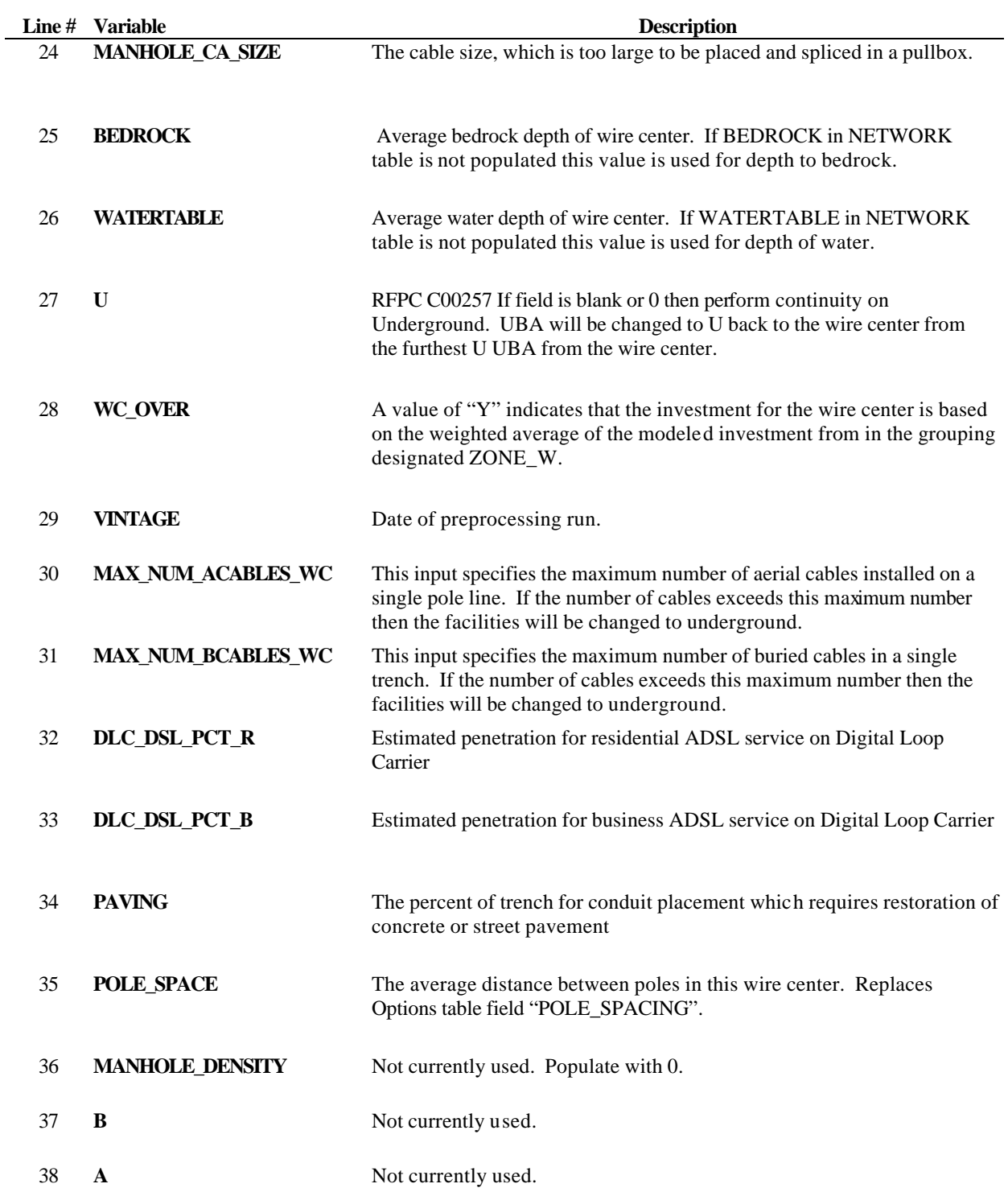

Copyright 2002-2004 Verizon. All rights reserved.

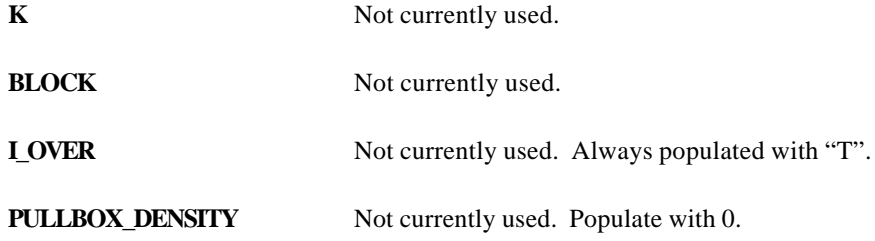

## **DEMAND\_VALUE**

The DEMAND\_VALUE table is used in VzCost for unit weighting. The values are summed to the wire-center level and will include all services. The demand totals in this table match the total of the demand in the LOOP\_DEMAND table.

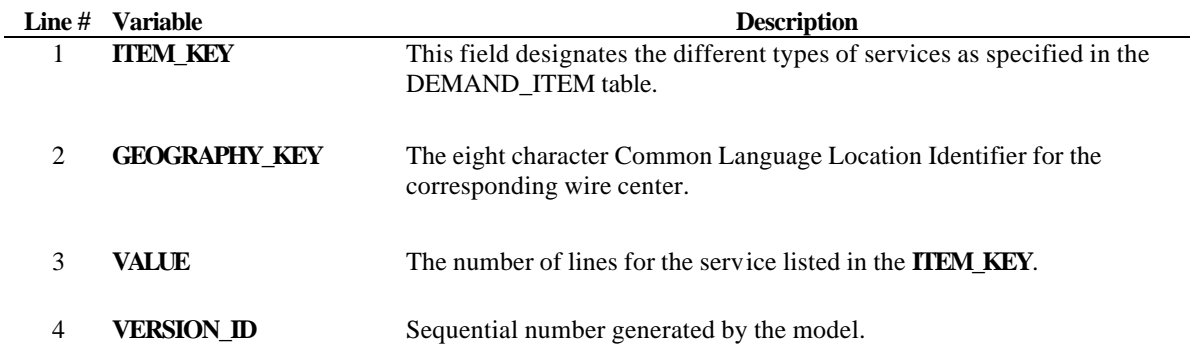

 **See the section for the DEMAND\_ITEM table for a listing of the values for ITEM\_KEY and the corresponding service descriptions.**

### **DEMAND\_ITEM**

The DEMAND\_ITEM table is the look up table for the descriptions of the services in the DEMAND\_VALUE table.

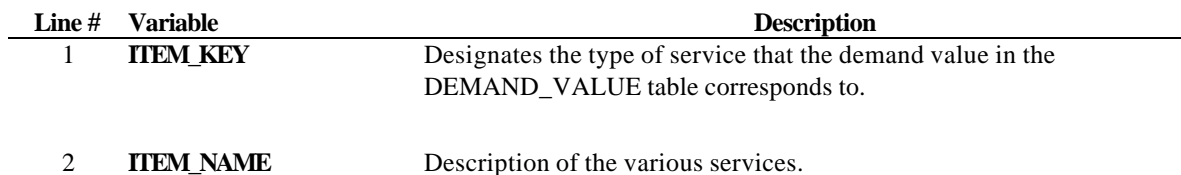

 **The values for ITEM\_KEY and the corresponding service descriptions are given below:**

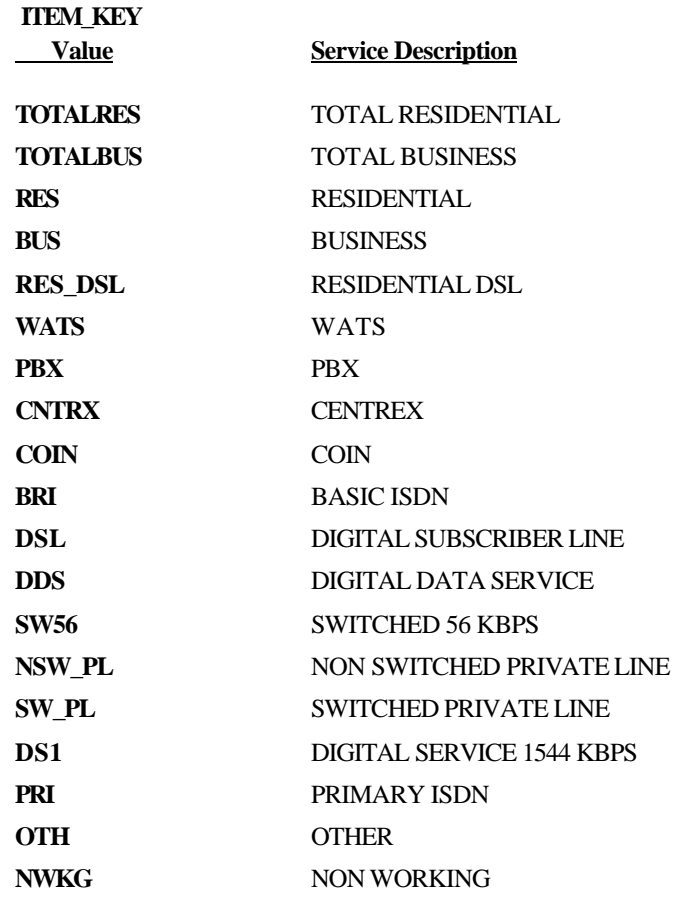

## **BASE\_ELEMENT**

The BASE\_ELEMENT table defines the list of loop element names with a description of the element and indicates treatment of the element by the VzCost loader.

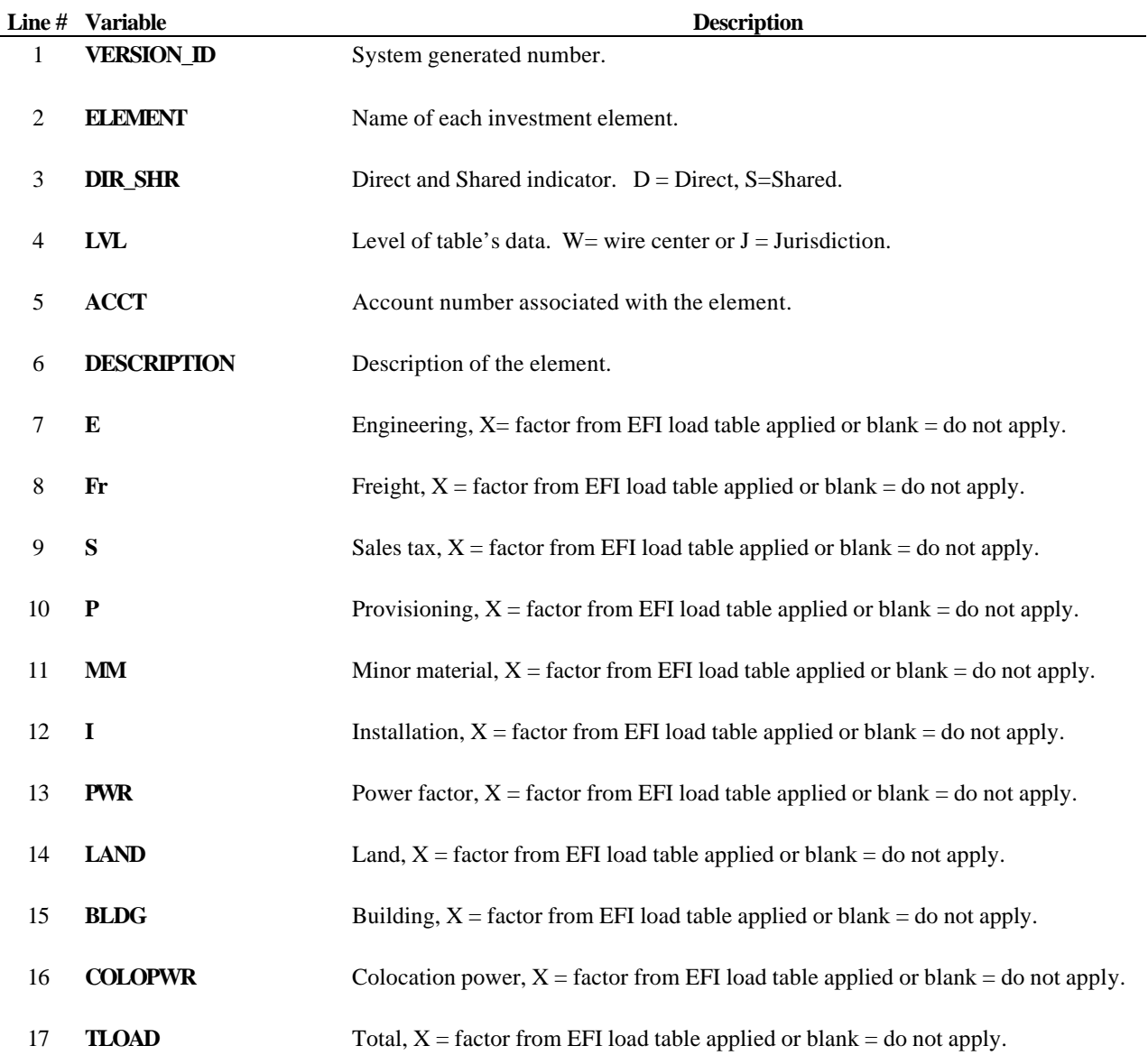

## **LOOPSS\_BASE\_ELEMENT**

The LOOPSS\_BASE\_ELEMENT table defines a list of miscellaneous element names, which are available for use by other VzCost modules. The table structure is identical to the BASE\_ELEMENT table.
#### Attachment B

## **Appendix B – Output Tables**

## **ARC**

The ARC table contains information about the terminals in the modeled network and the cable spans between them.

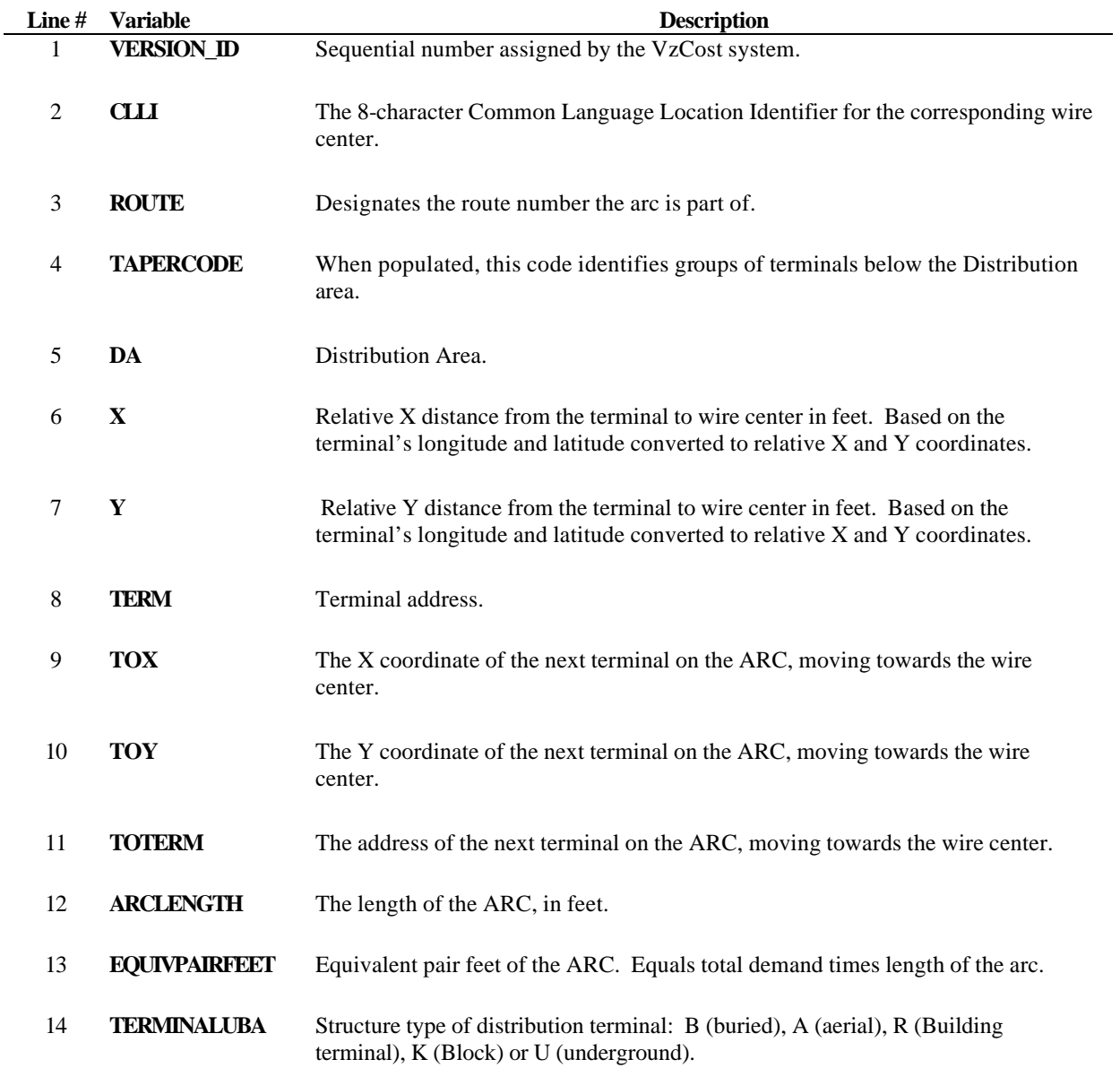

# **ARC (Continued)**

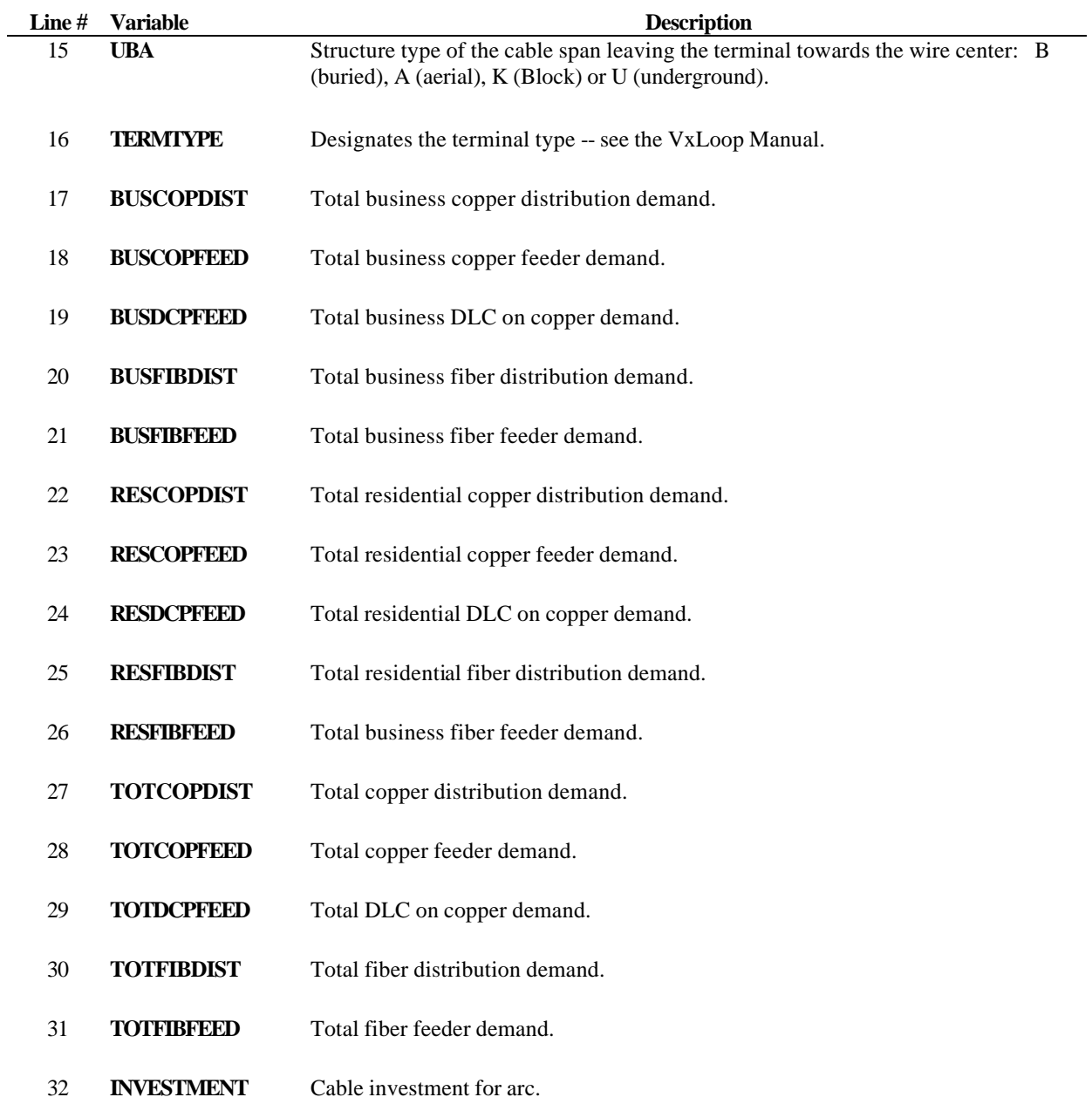

# **ARC (Concluded)**

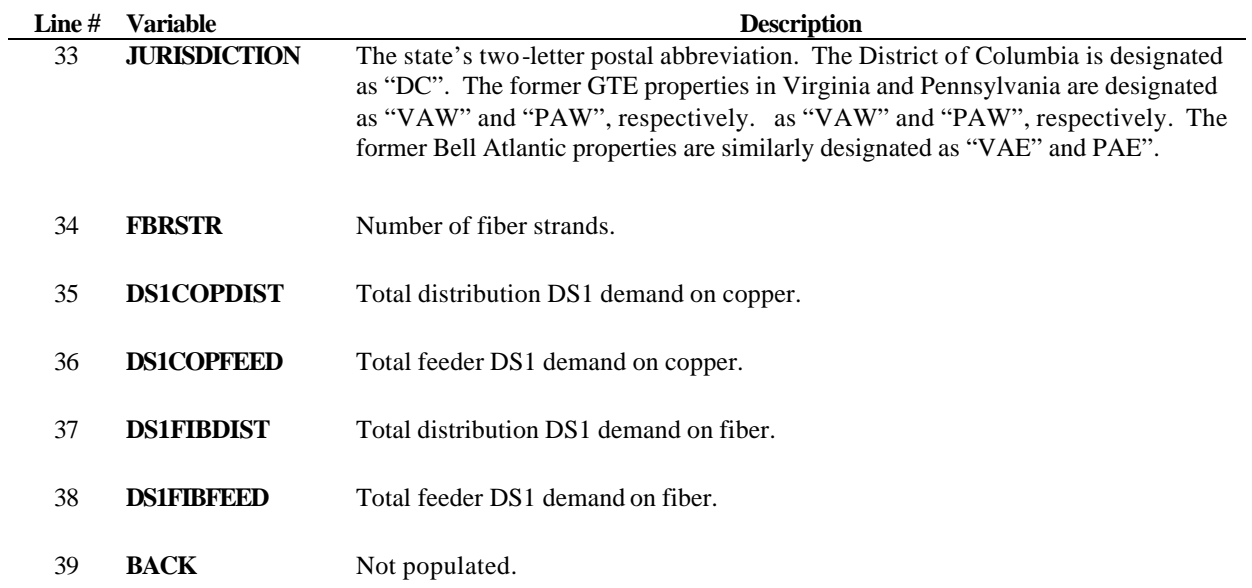

## **FILL**

The FILL table contains model output related to fill-factor and loop-length calculations for each wire center.

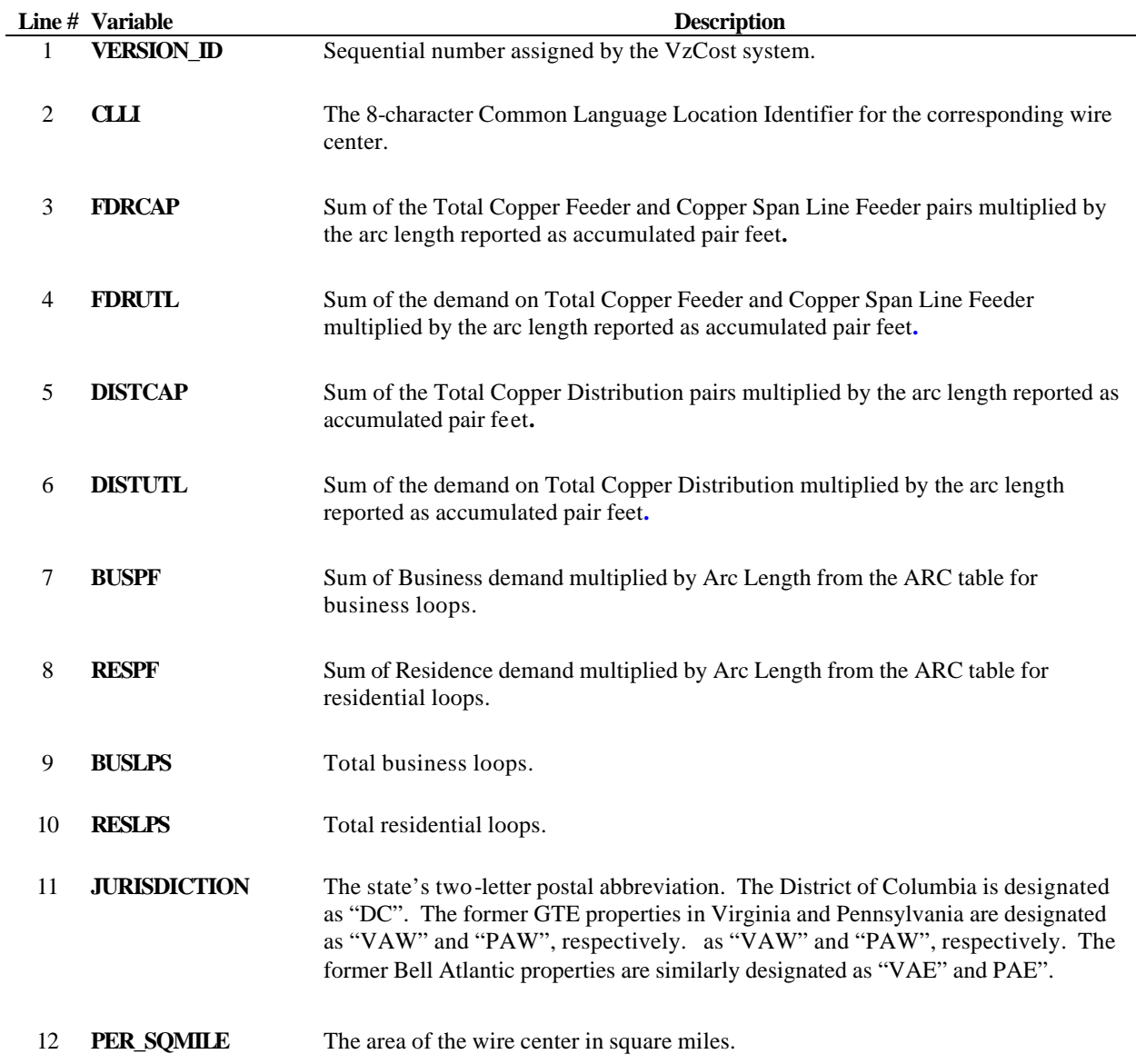

Attachment B

# **FILL (Concluded)**

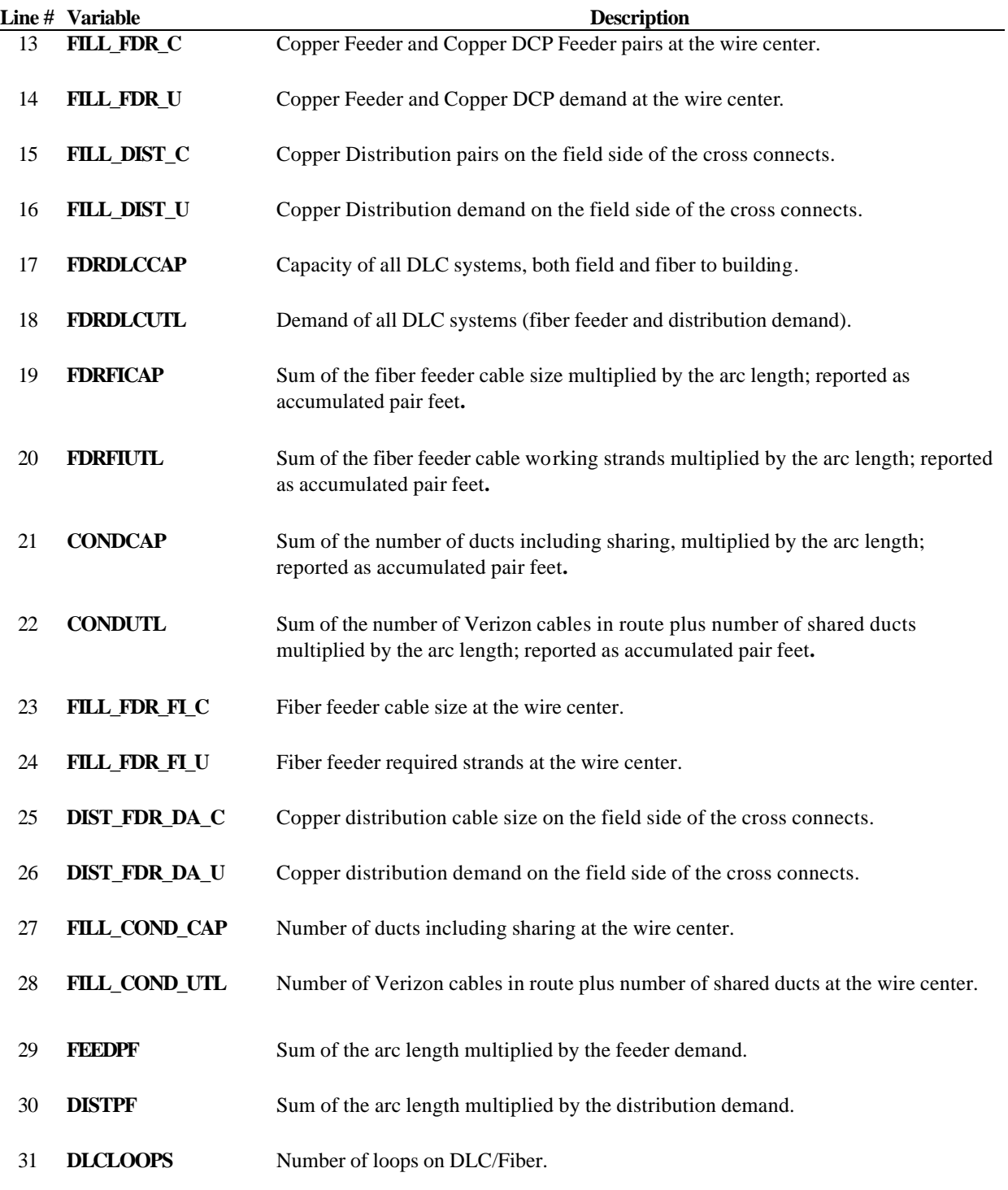

Copyright 2002-2004 Verizon. All rights reserved.

Attachment B

32 **CULOOPS** Number of loops on copper.

## **INVENTORY**

The INVENTORY table contains information on the quantities of modeled network components, such as poles, by wire center and by feeder route.

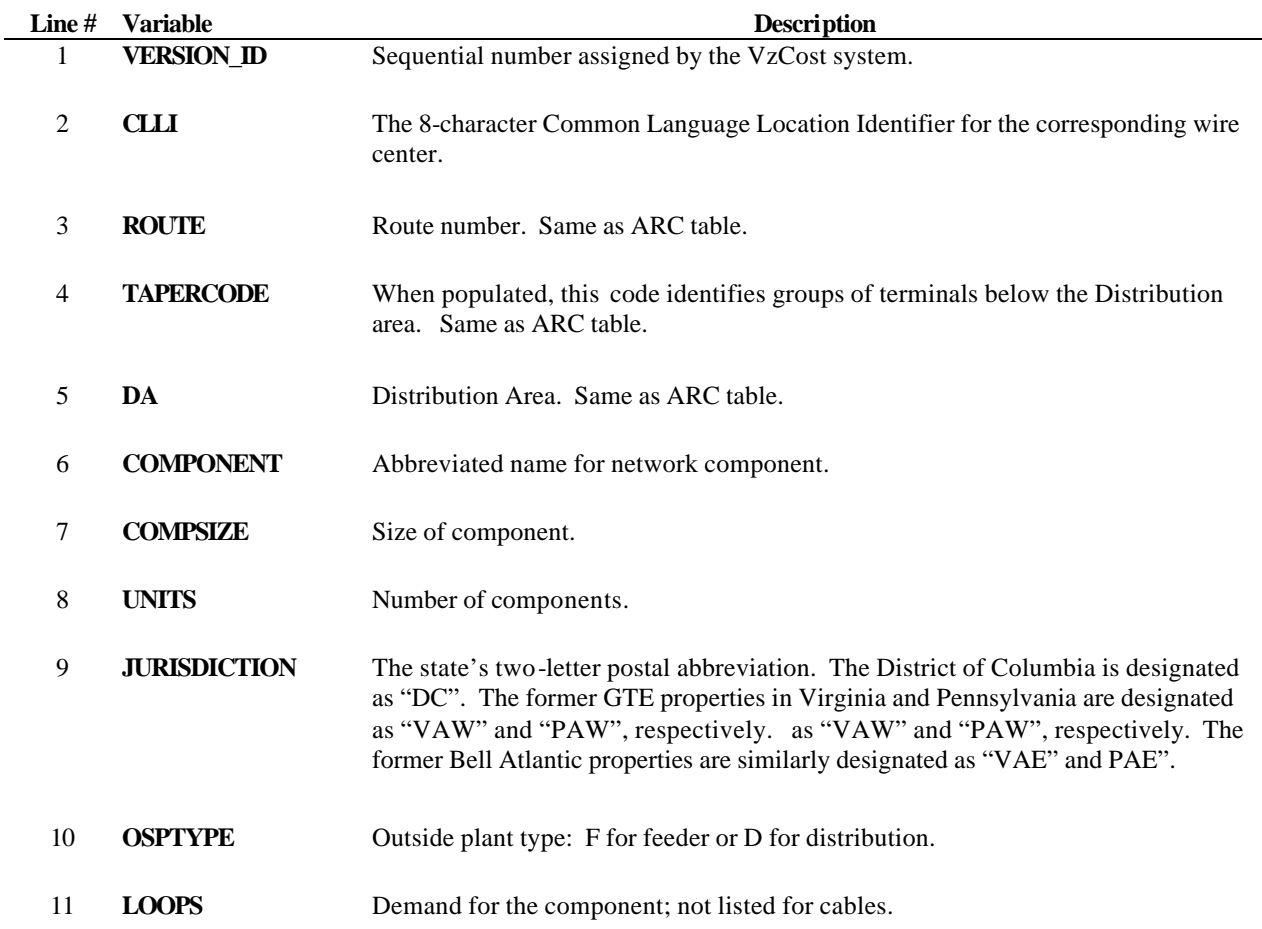

## **INVENTORY (Concluded)**

The values for the COMPONENT field are shown below with their descriptions:

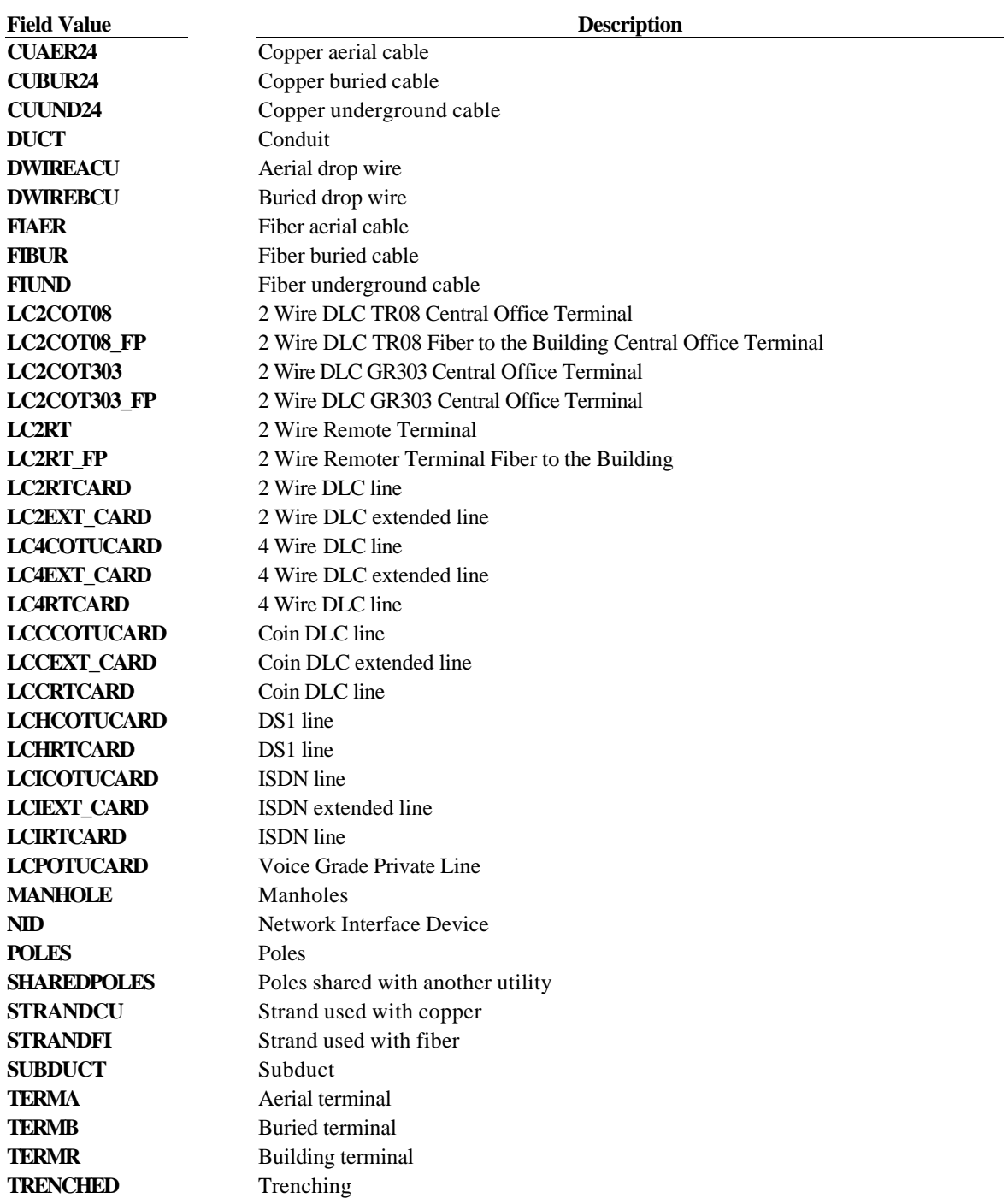

Copyright 2002-2004 Verizon. All rights reserved.

Attachment B

**XCONNA** Aerial Cross Connect **XCONNB** Buried Cross Connect

Attachment B

## **ELEMENTS**

The ELEMENTS table contains the nonloaded loop investments for the loop network components. Note that portions of this table are also populated by other VzCost modules.

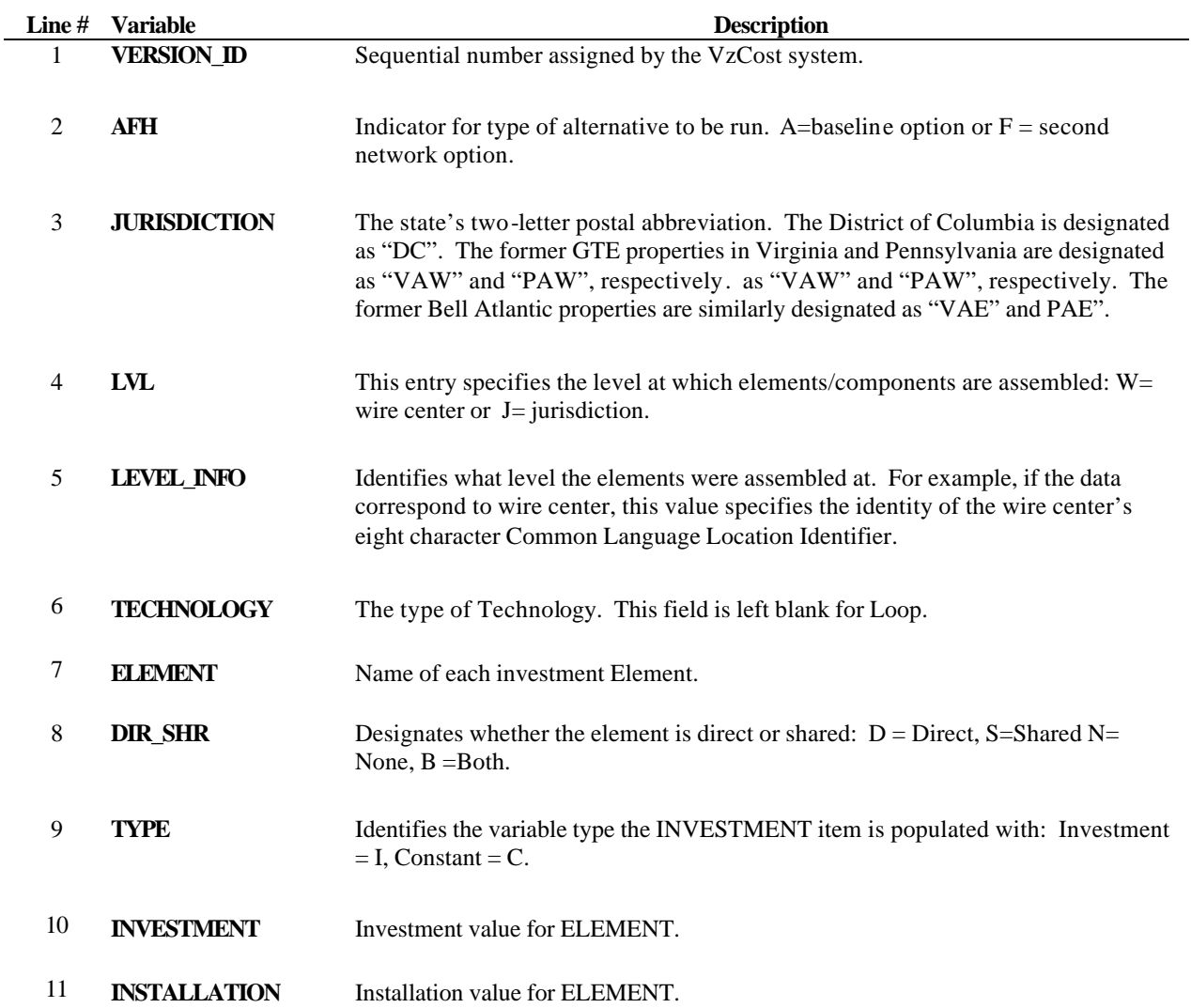

Attachment B

## **LOOPSS\_ELMNTS**

The LOOPSS\_ELMNTS table contains miscellaneous data such as average loop length and the number of remote terminals. This table has the same structure as the ELEMENTS table.